# **Shading and GLSL**

EDAF80 Michael Doggett

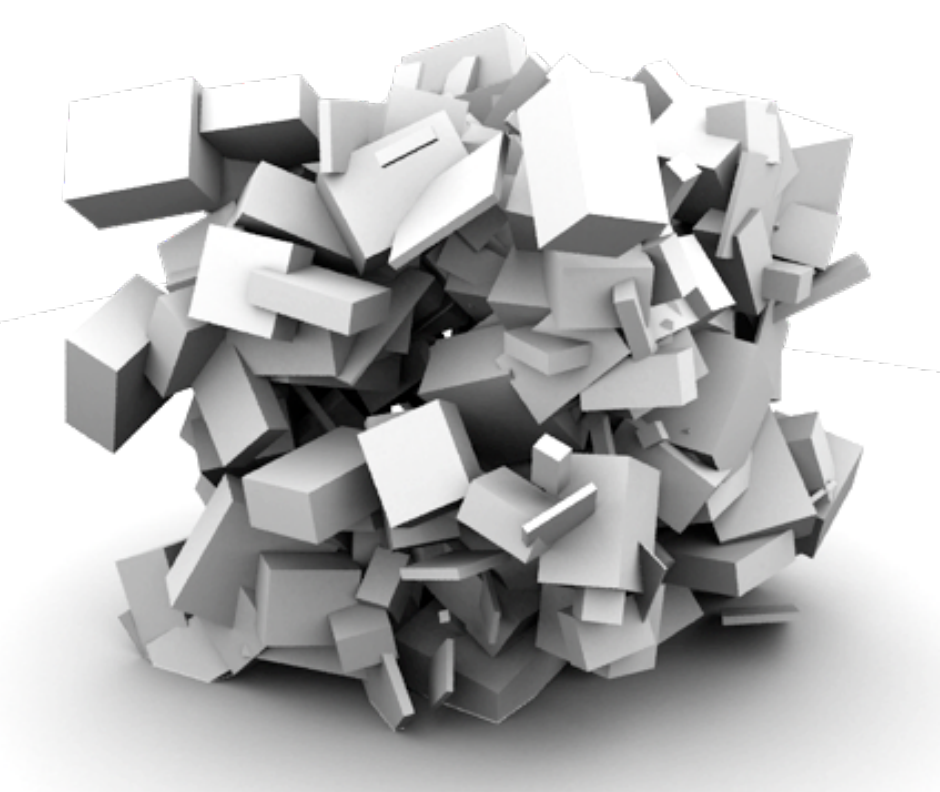

<sup>2023</sup> Slides by Jacob Munkberg 2012-13

### **Today**

- Lighting and Shading
- The Phong shading model
- Texture Mapping

### **Light Sources**

- Ambient light
	- Equal intensity at all points in scene
- Point light
	- Intensity falloff with distance:  $1/r^2$
- Spotlights
	- Limit point light to a cone
- Directional lights (sun)
	- All light rays parallel

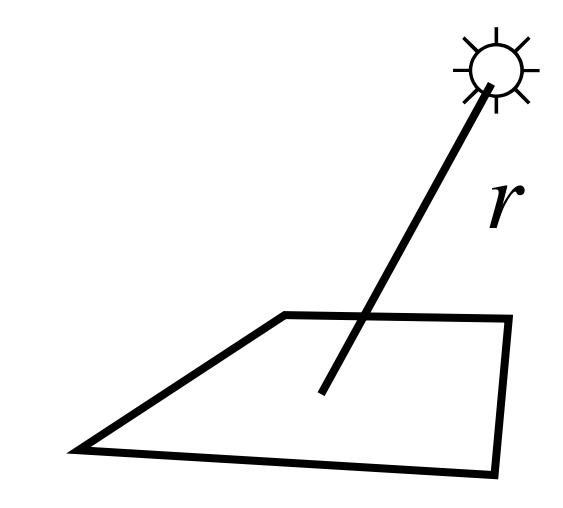

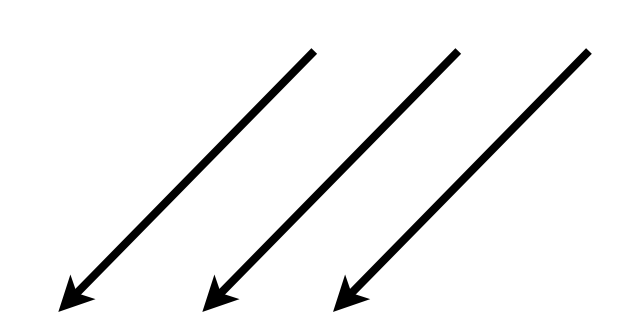

#### **Shading Theory**

- Describe how surfaces interact (reflect/refract/absorb) light
- Light-material interactions:
	- Specular surfaces (mirrors, shiny metals) reflect light in narrow cone
	- Diffuse surfaces (rough metal, paper) reflect incoming light in wide cone
	- Translucent surfaces (glass, water, marble, skin) Some light penetrates the surface

#### **Phong Reflection Model**

- Efficient approximation of materials
	- Very popular in real-time graphics
- Describe materials as a sum of three types of reflection terms:

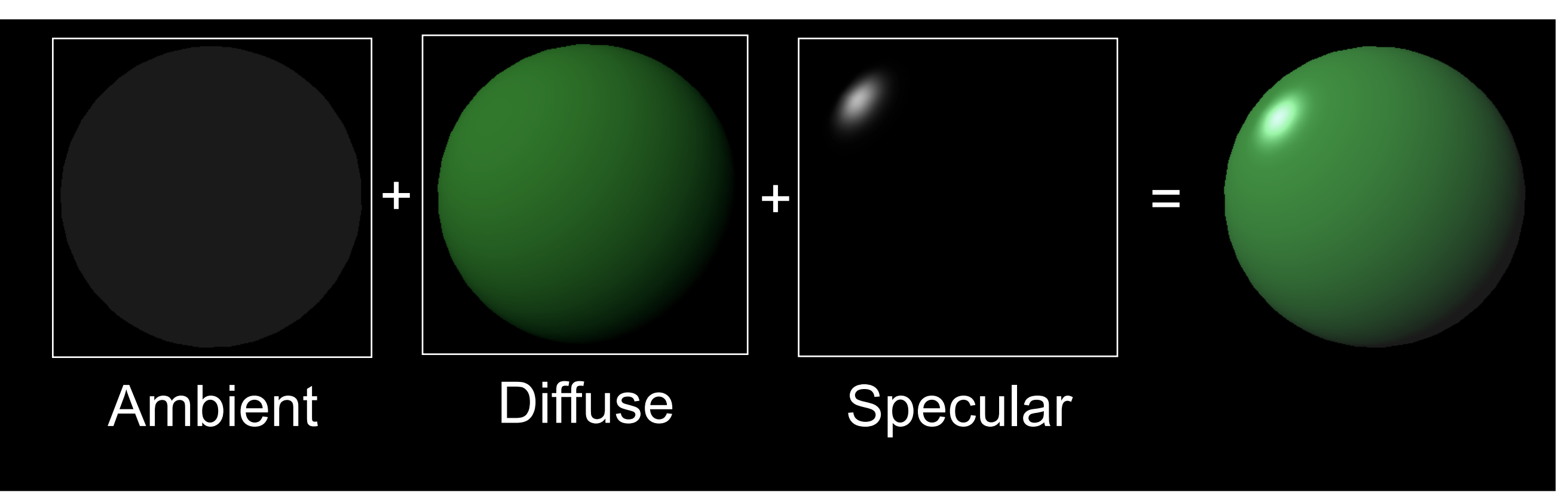

#### **Shading**

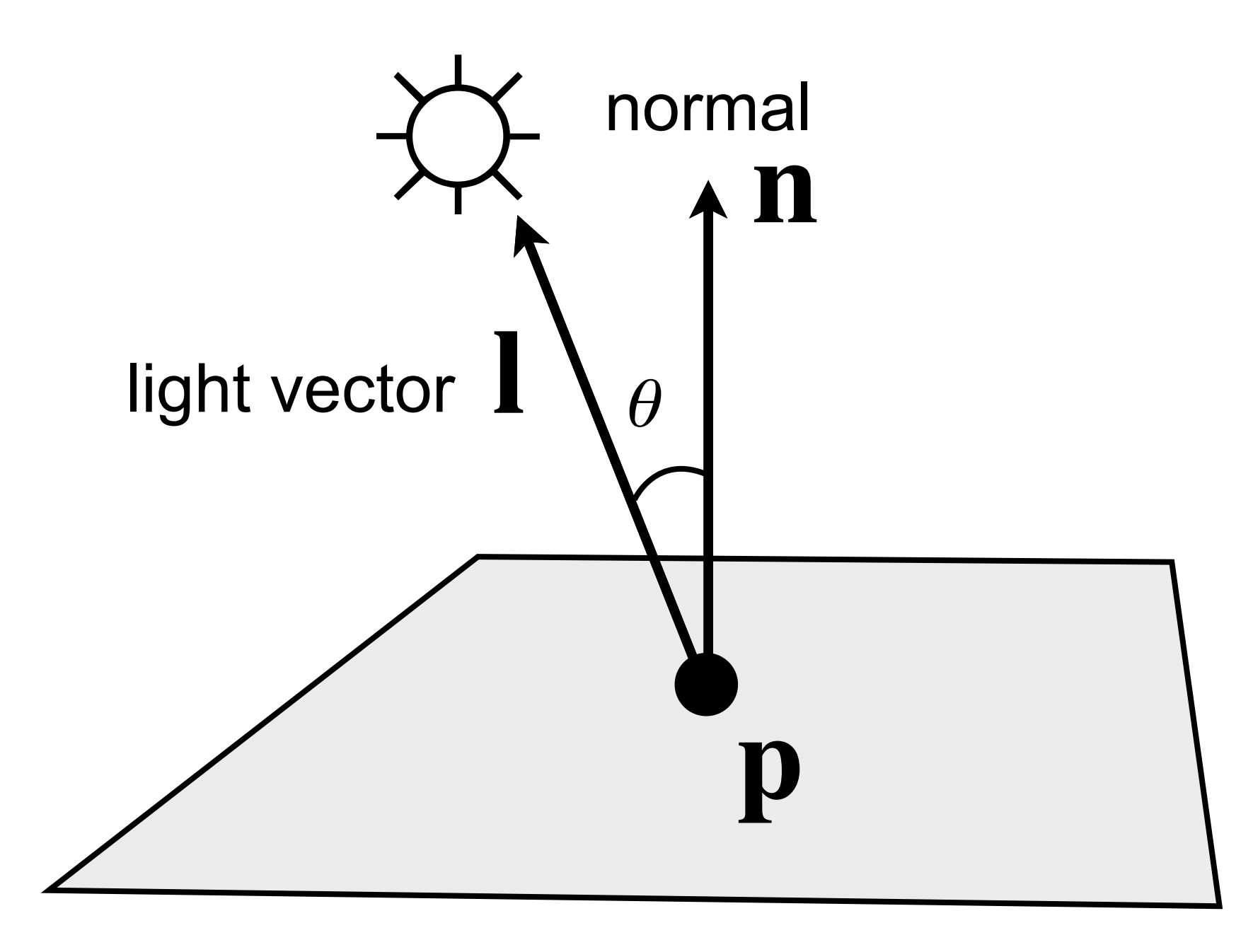

#### **Phong Shading**

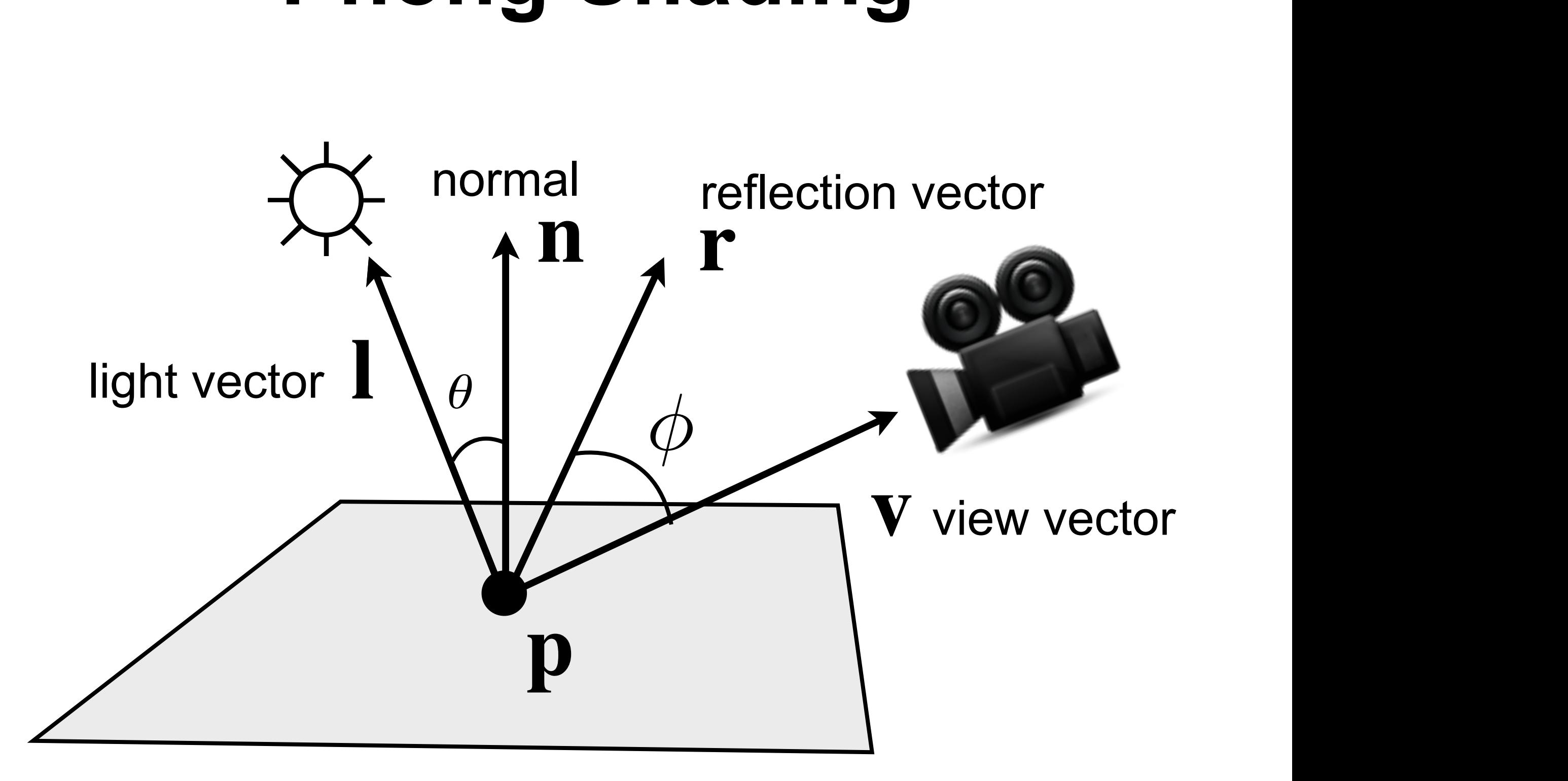

#### **Phong Reflection Model**

- Ambient: constant
- Diffuse:  $\alpha$  n · l
- Specular  $\propto (\mathbf{r} \cdot \mathbf{v})$  $\alpha$

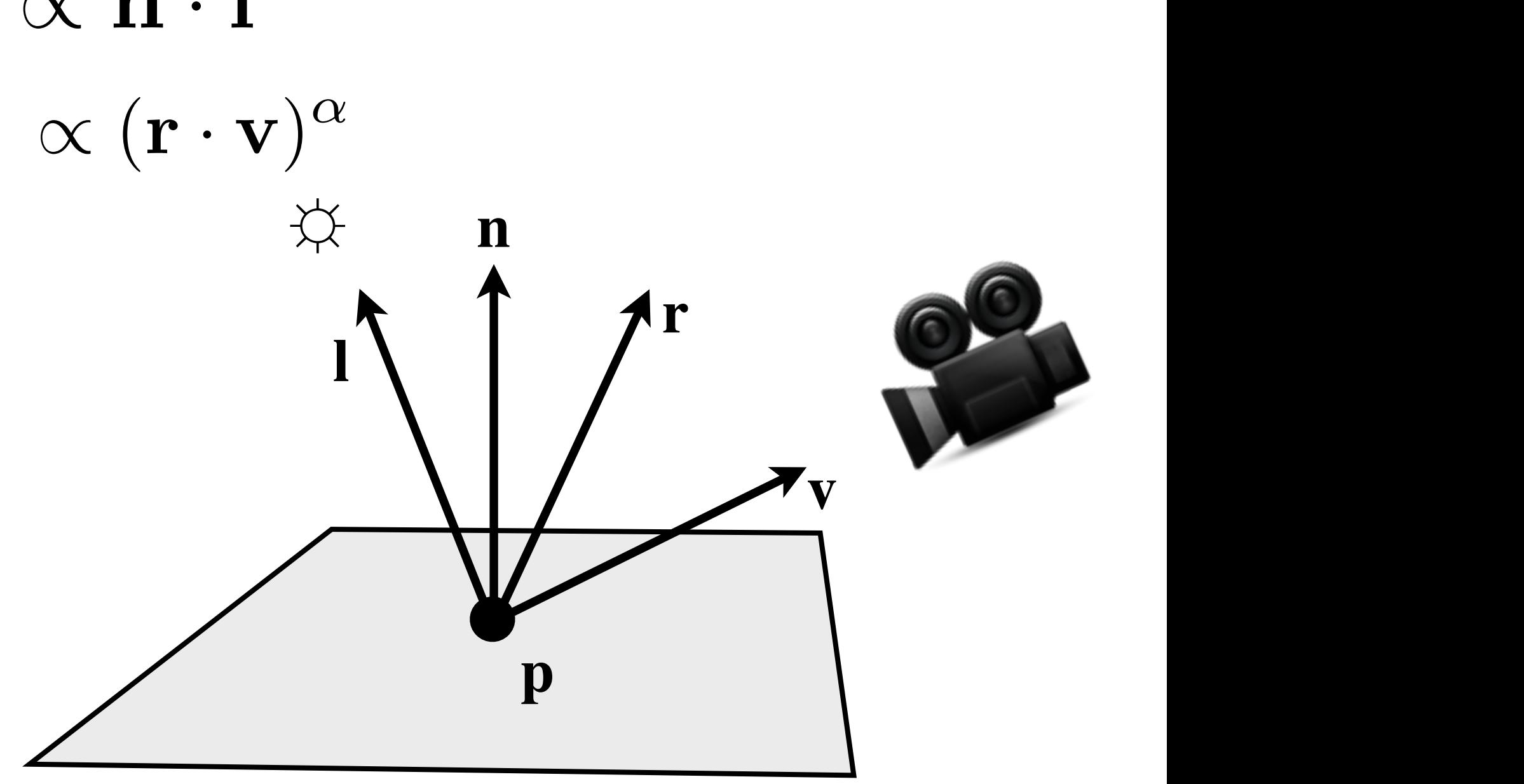

#### **Diffuse (Lambertian) Term**

- Rough surfaces scatter light in all directions
- Model with Lambert's law

$$
R_d \propto \cos \theta = \mathbf{l} \cdot \mathbf{n}
$$

$$
|\mathbf{l}| = |\mathbf{n}| = 1
$$

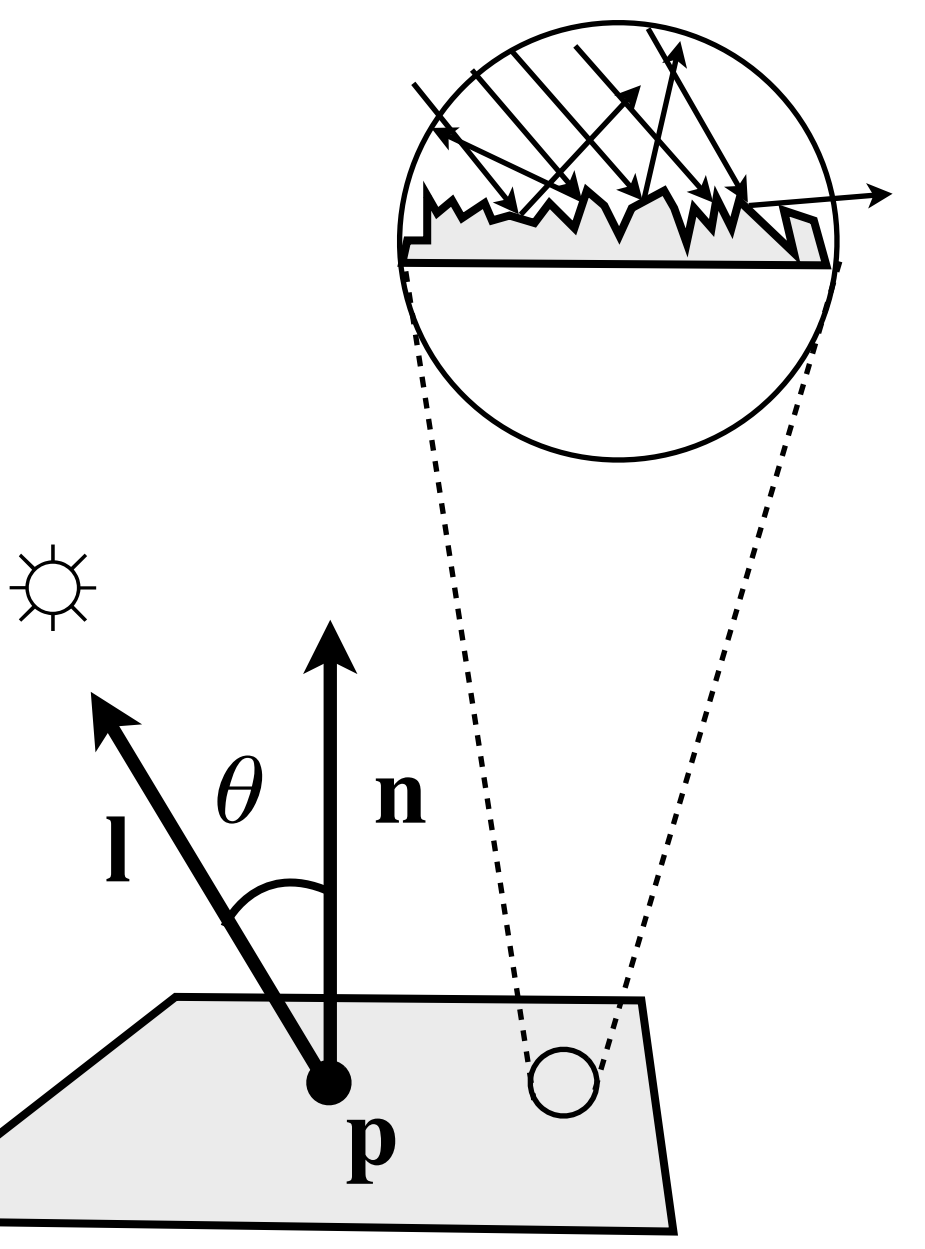

#### **Diffuse (Lambertian) Term**

• Let  $k_d$  represent the fraction of incoming diffuse light *Ld* that is reflected. The diffuse reflection term is:

$$
I_d = k_d (1 \cdot \mathbf{n}) L_d \qquad \forall
$$

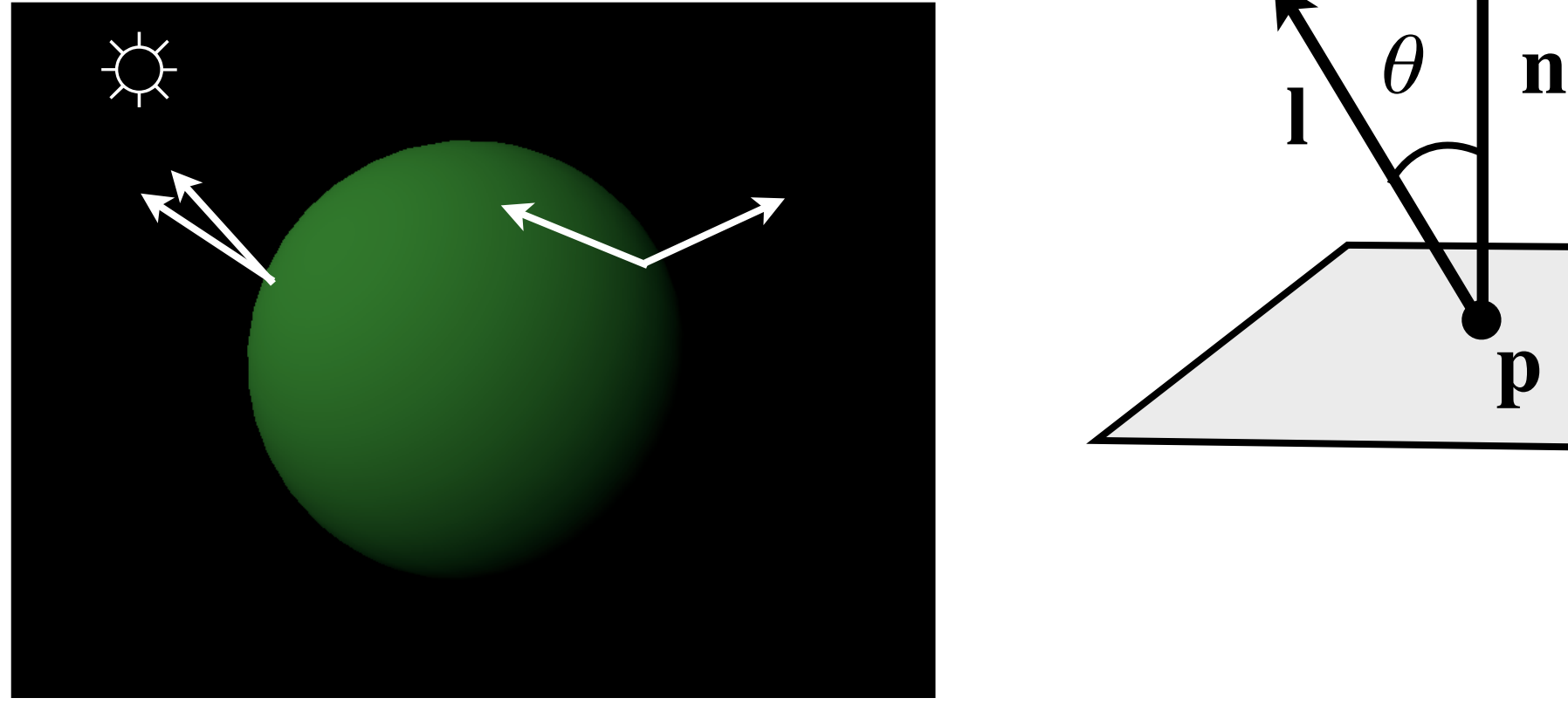

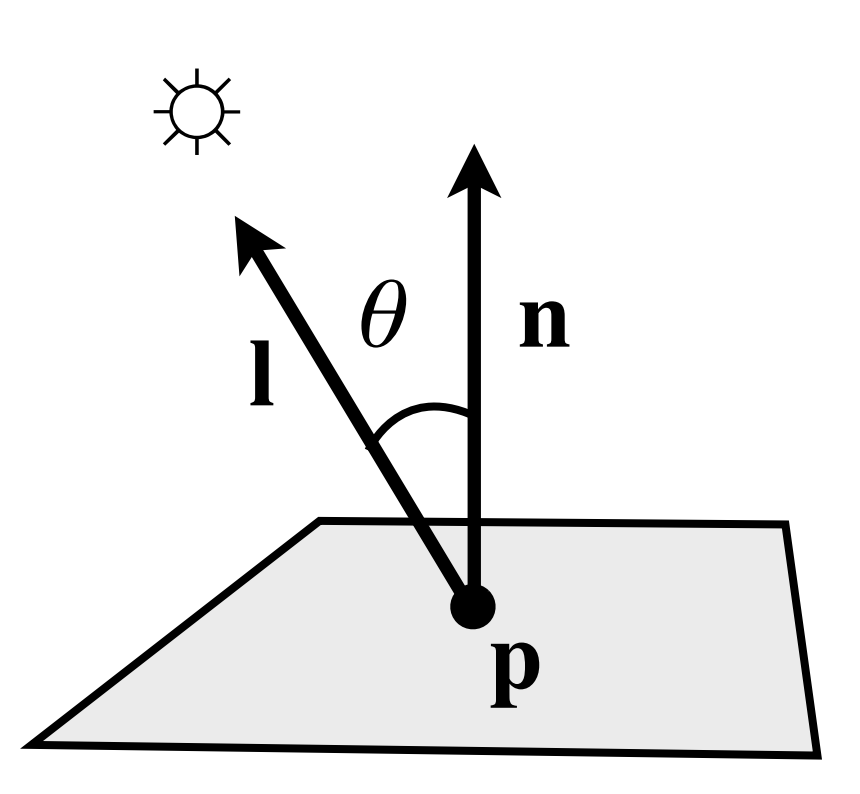

EDAF80 - [Computer graphics: Introduction to 3D](http://cs.lth.se/eda221/)

#### **Specular Reflection**

- Smooth surface reflects light in one direction
- Phong specular term

 $I_s = k_s(\cos \phi)^\alpha L_s = k_s(\mathbf{r} \cdot \mathbf{v})^\alpha L_s$ 

 $\blacksquare$  where  $k_s$  represent the fraction of incoming specular light *Ls* that is reflected. *α* represent shininess

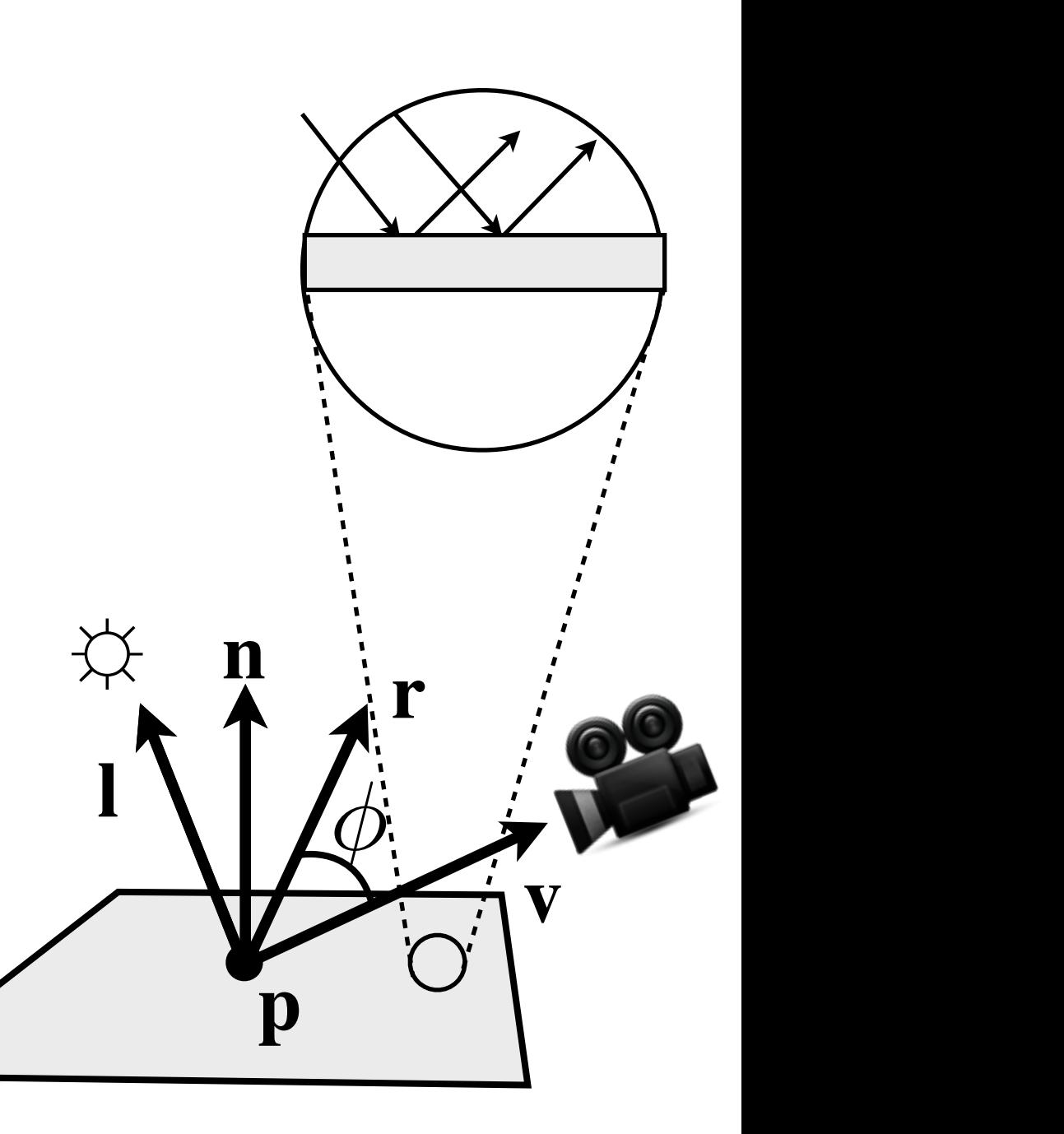

#### **Reflection operator**

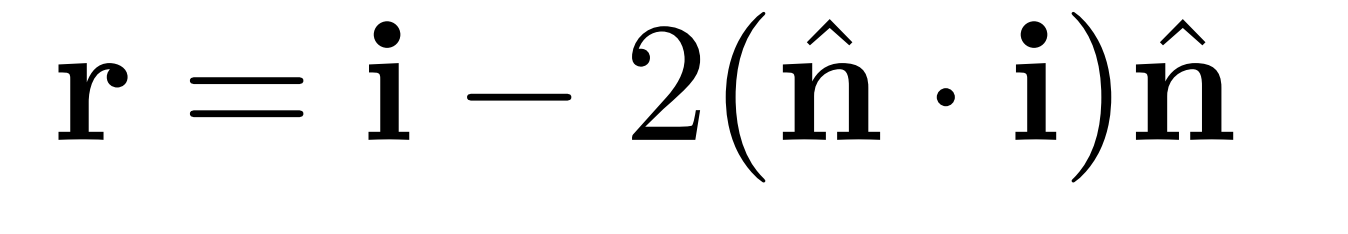

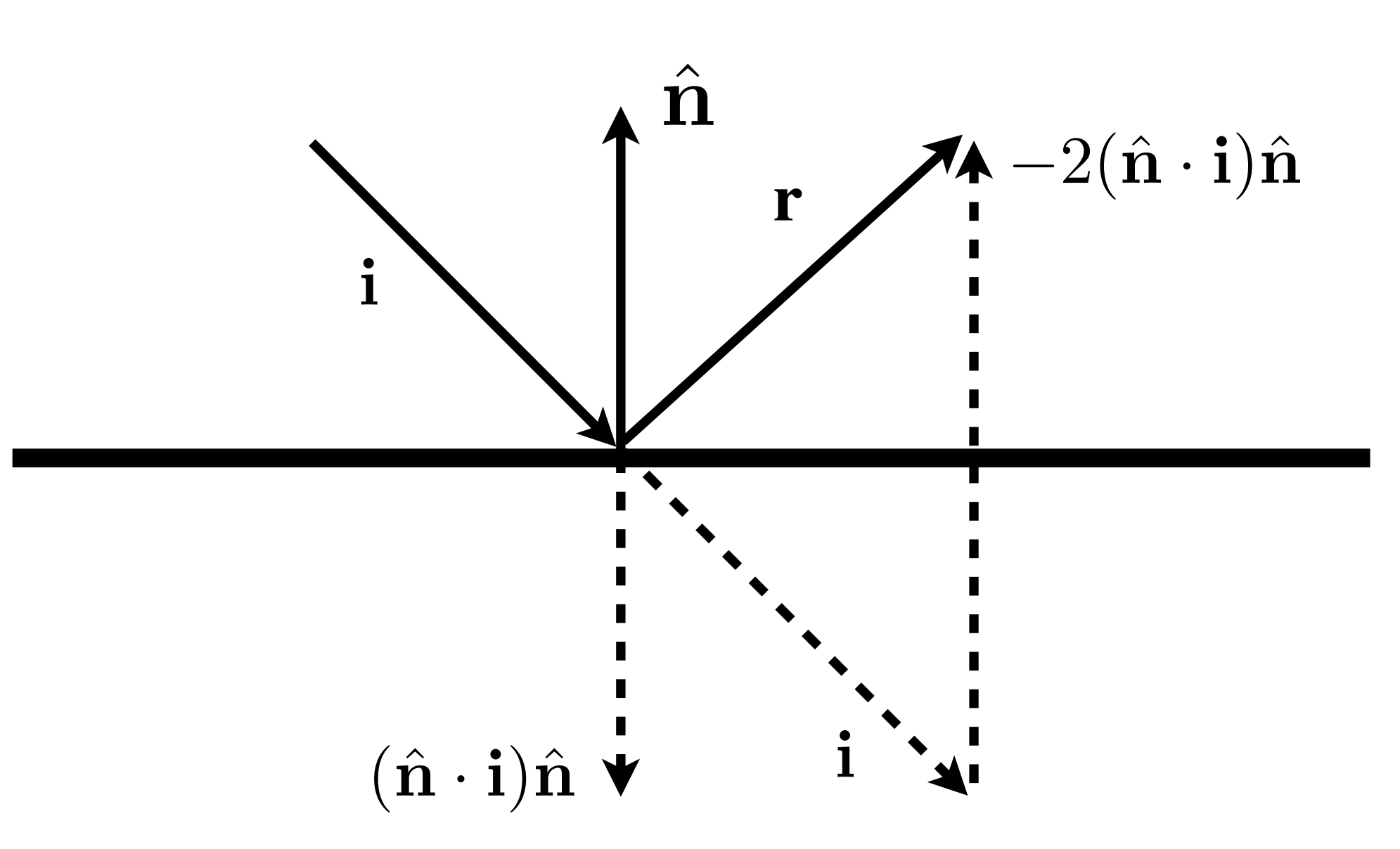

#### **Specular Reflection**

- Alternative specular term:
	- Use half vector:  $\mathbf{h} =$  ${\bf l} + {\bf v}$  $|{\bf l}+{\bf v}|$
- Alternative Phong specular term

$$
I_s = k_s (\cos \phi)^{\alpha} L_s = k_s (\mathbf{n} \cdot \mathbf{h})^{\alpha} L_s
$$

- No reflection operation needed
- Commonly used, called "Blinn-Phong" specular

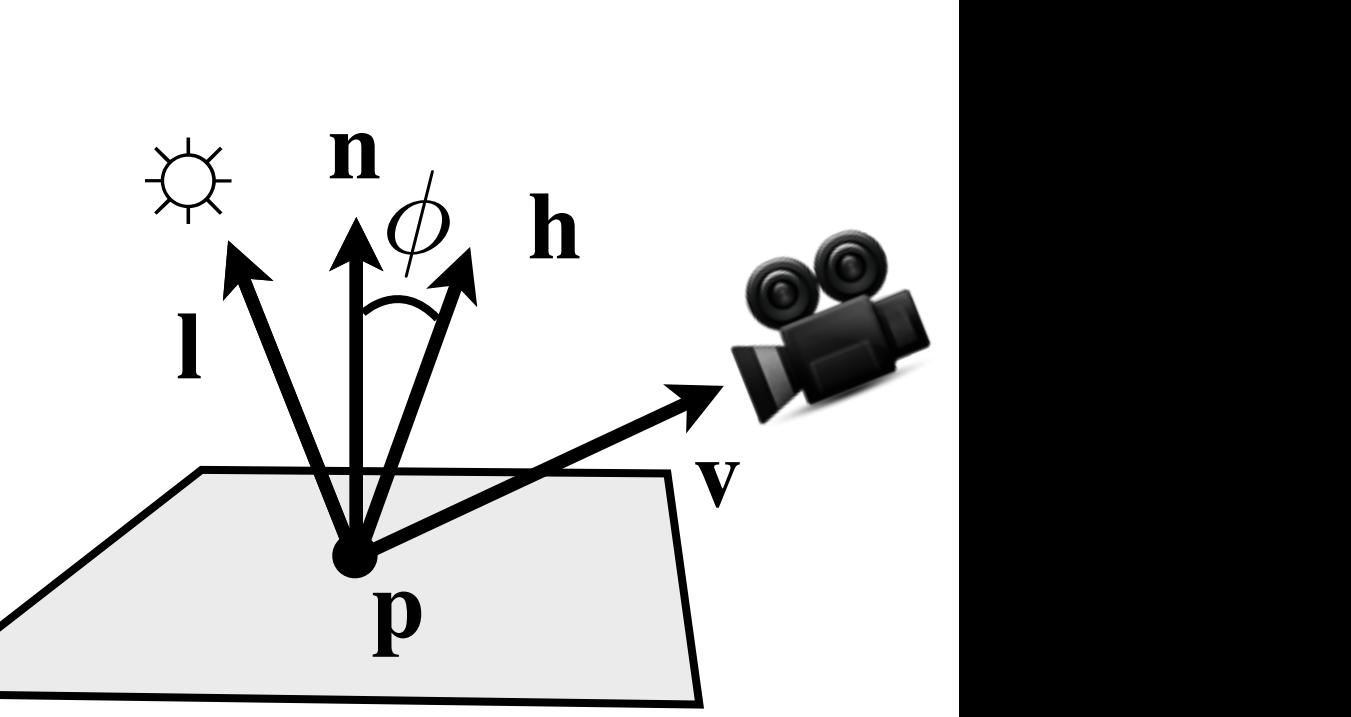

#### **Shininess**

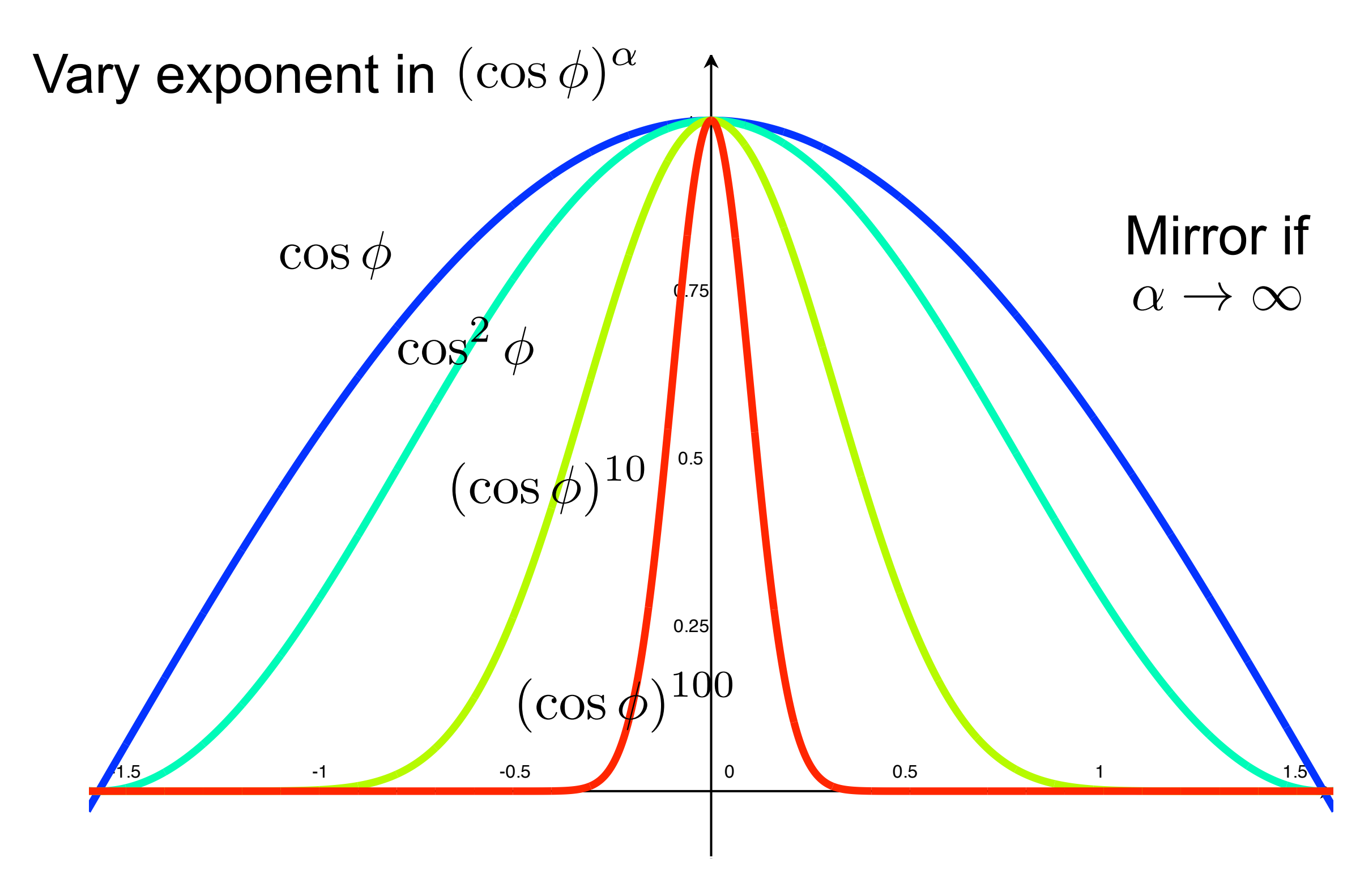

#### **Shininess**

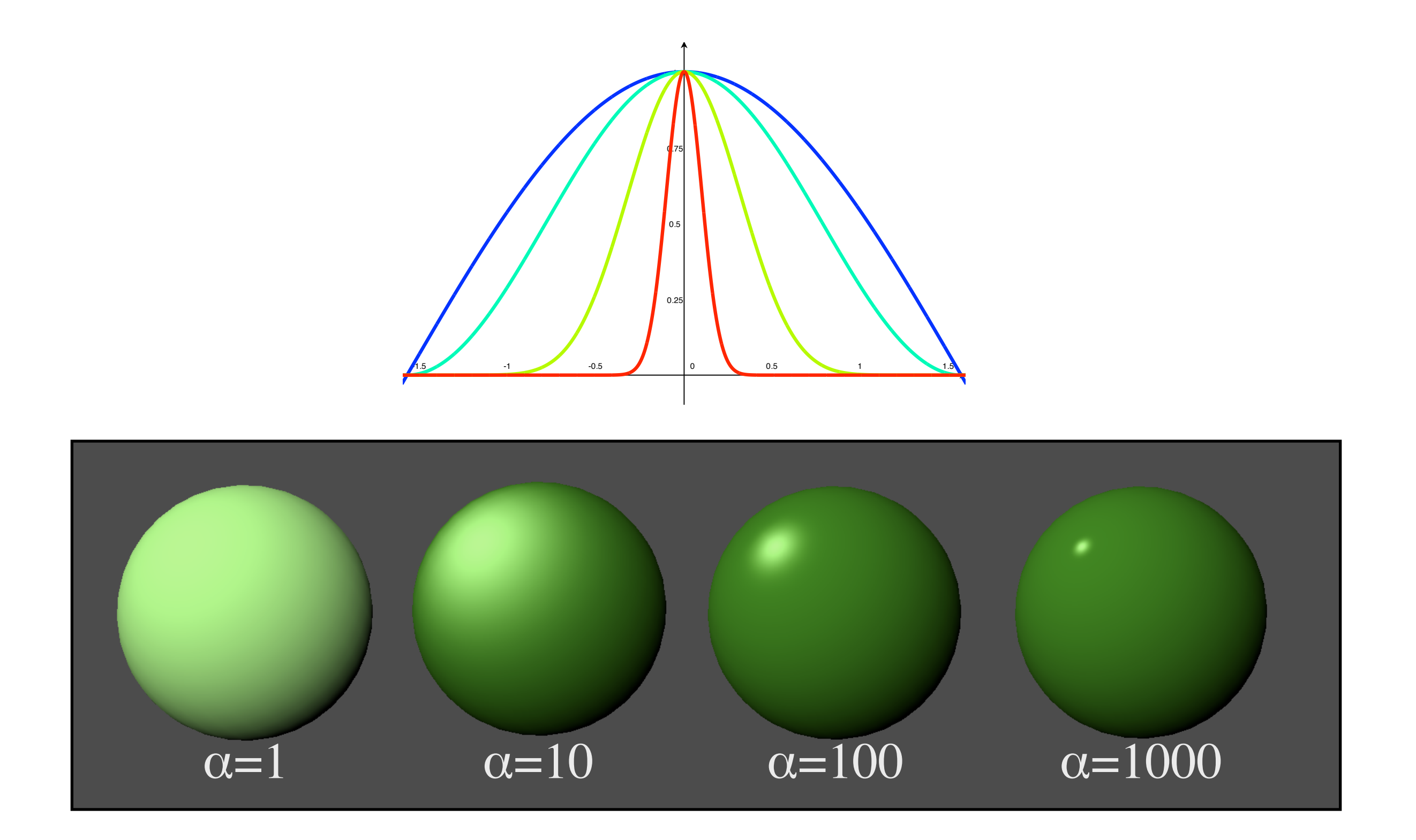

#### **In practice**

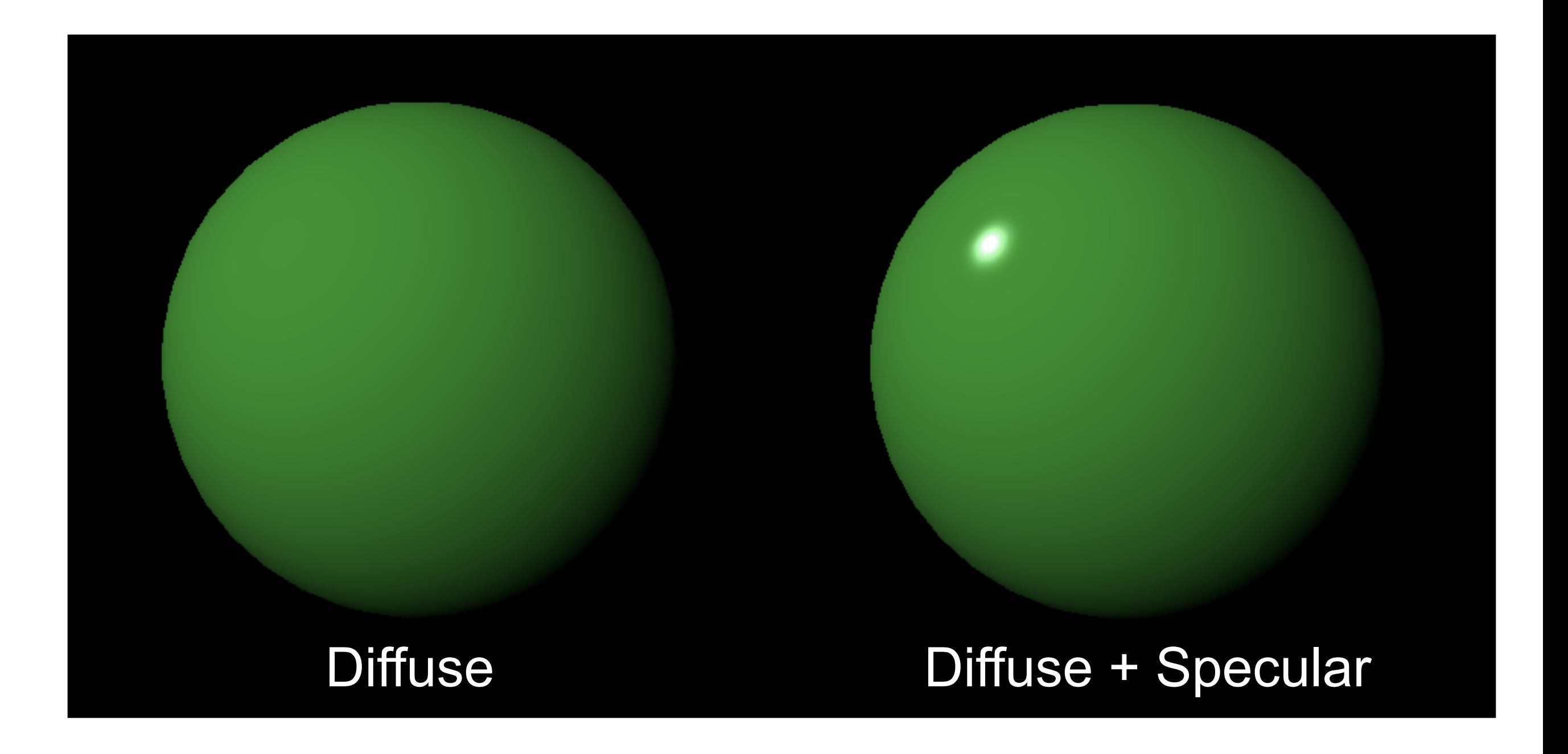

#### **Phong Model**

• Combine the three terms

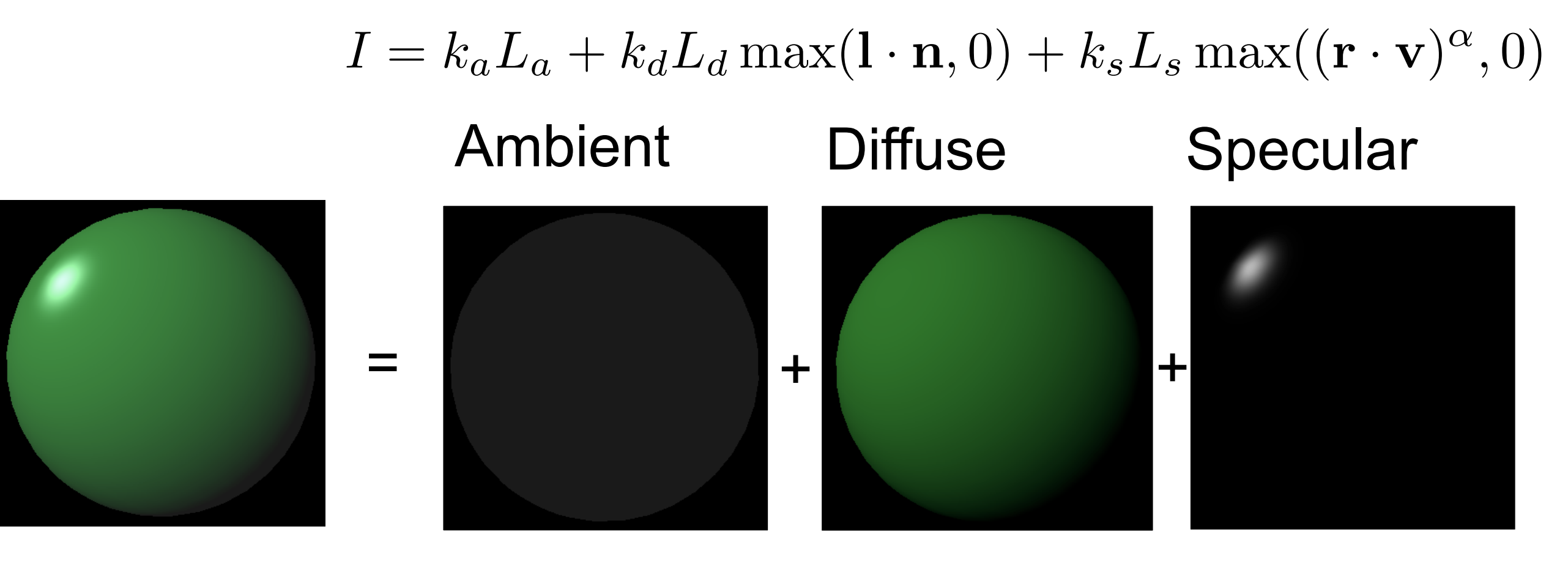

EDAF80 - [Computer graphics: Introduction to 3D](http://cs.lth.se/eda221/) • More than one light? Accumulate!  $C = \sum (I_{ambient} + I_{diffuse} + I_{specular})$ *i*

#### **Phong Materials**

- In the Phong model, a material is defined by the coefficients: *k*a, *k*d, *k*<sup>s</sup> and shininess
- Examples:
	- Red diffuse material:

- "Gold":

$$
k_a = (0, 0, 0)
$$
  
\n
$$
k_d = (1, 0, 0)
$$
  
\n
$$
k_s = (0, 0, 0)
$$
  
\n
$$
s
$$
  
\n
$$
s
$$
  
\n
$$
s
$$
  
\n
$$
s
$$
  
\n
$$
s
$$
  
\n
$$
s
$$
  
\n
$$
s
$$
  
\n
$$
s
$$
  
\n
$$
s
$$
  
\n
$$
s
$$
  
\n
$$
s
$$
  
\n
$$
s
$$
  
\n
$$
s
$$
  
\n
$$
s
$$
  
\n
$$
s
$$
  
\n
$$
s
$$
  
\n
$$
s
$$
  
\n
$$
s
$$
  
\n
$$
s
$$
  
\n
$$
s
$$
  
\n
$$
s
$$
  
\n
$$
s
$$
  
\n
$$
s
$$
  
\n
$$
s
$$
  
\n
$$
s
$$
  
\n
$$
s
$$
  
\n
$$
s
$$
  
\n
$$
s
$$
  
\n
$$
s
$$
  
\n
$$
s
$$
  
\n
$$
s
$$
  
\n
$$
s
$$
  
\n
$$
s
$$
  
\n
$$
s
$$
  
\n
$$
s
$$
  
\n
$$
s
$$
  
\n
$$
s
$$
  
\n
$$
s
$$
  
\n
$$
s
$$
  
\n
$$
s
$$
  
\n
$$
s
$$
  
\n
$$
s
$$
  
\n
$$
s
$$
  
\n
$$
s
$$
  
\n
$$
s
$$
  
\n
$$
s
$$
  
\n
$$
s
$$
  
\n
$$
s
$$
  
\n
$$
s
$$
  
\n
$$
s
$$
  
\n
$$
s
$$
  
\n
$$
s
$$
  
\n
$$
s
$$
  
\n
$$
s
$$

$$
k_a = (0, 0, 0)
$$
  
\n
$$
k_d = (0.8, 0.6, 0.2)
$$
  
\n
$$
k_s = (0.3, 0.3, 0.3)
$$
  
\n
$$
shininess=100
$$

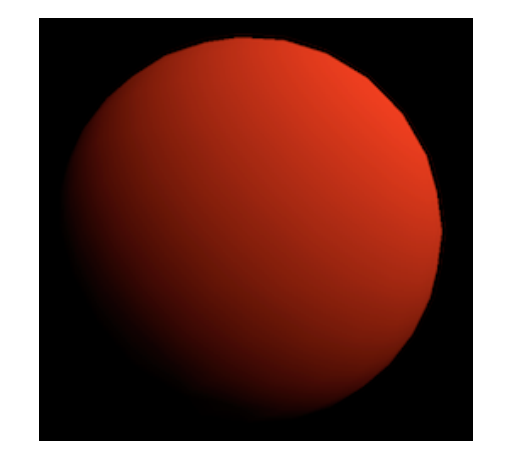

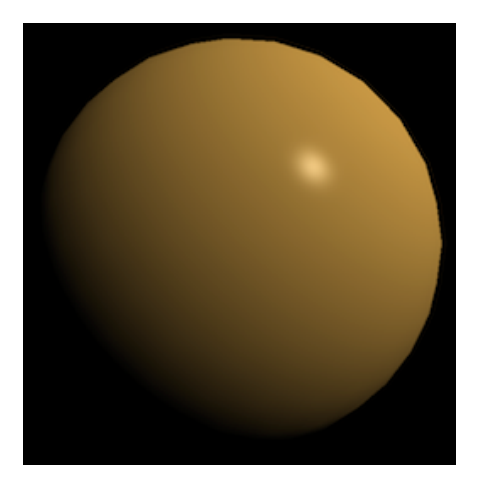

#### **Graphics Hardware**

• Pipeline that accelerates the costly tasks of rendering

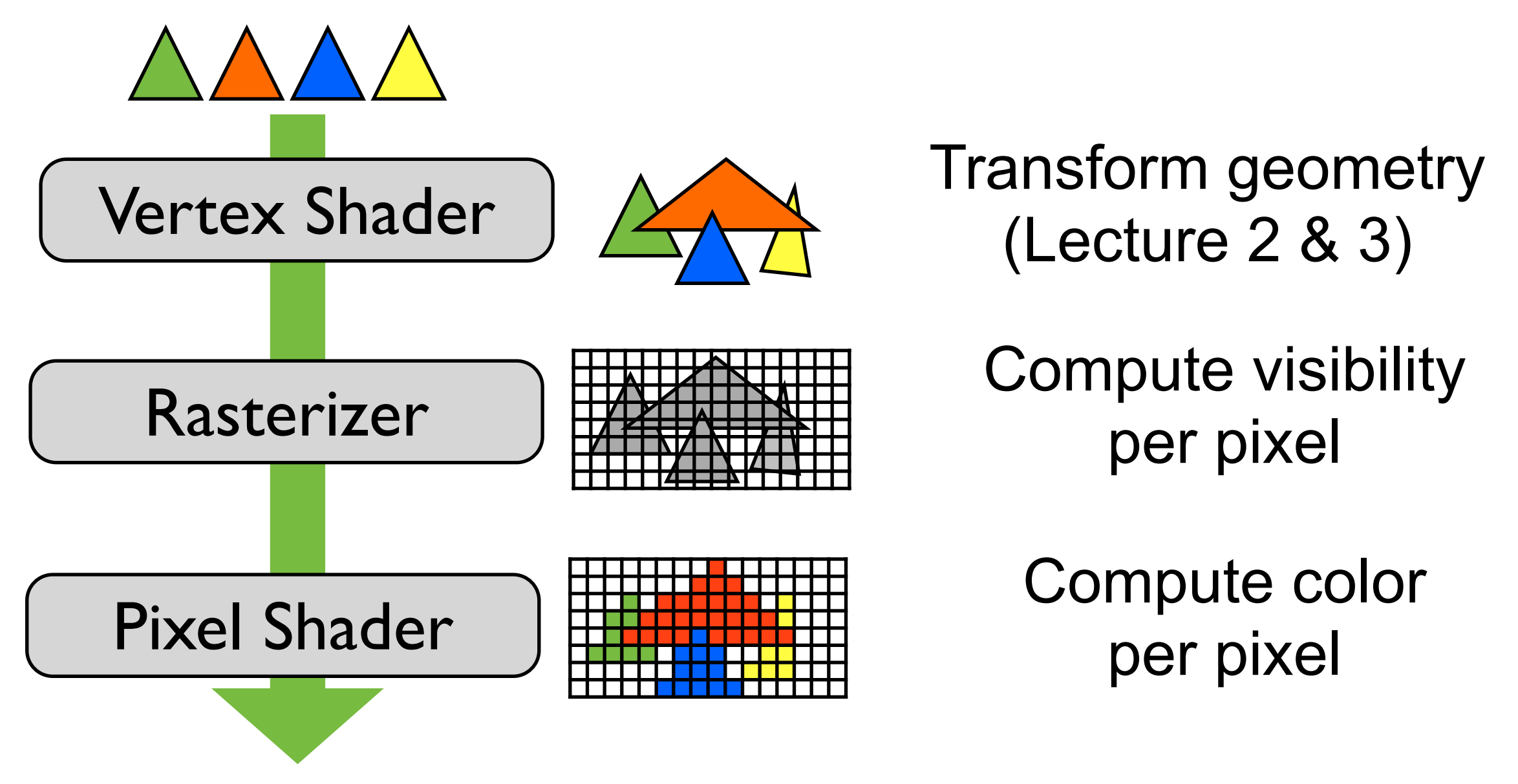

#### **Graphics Hardware**

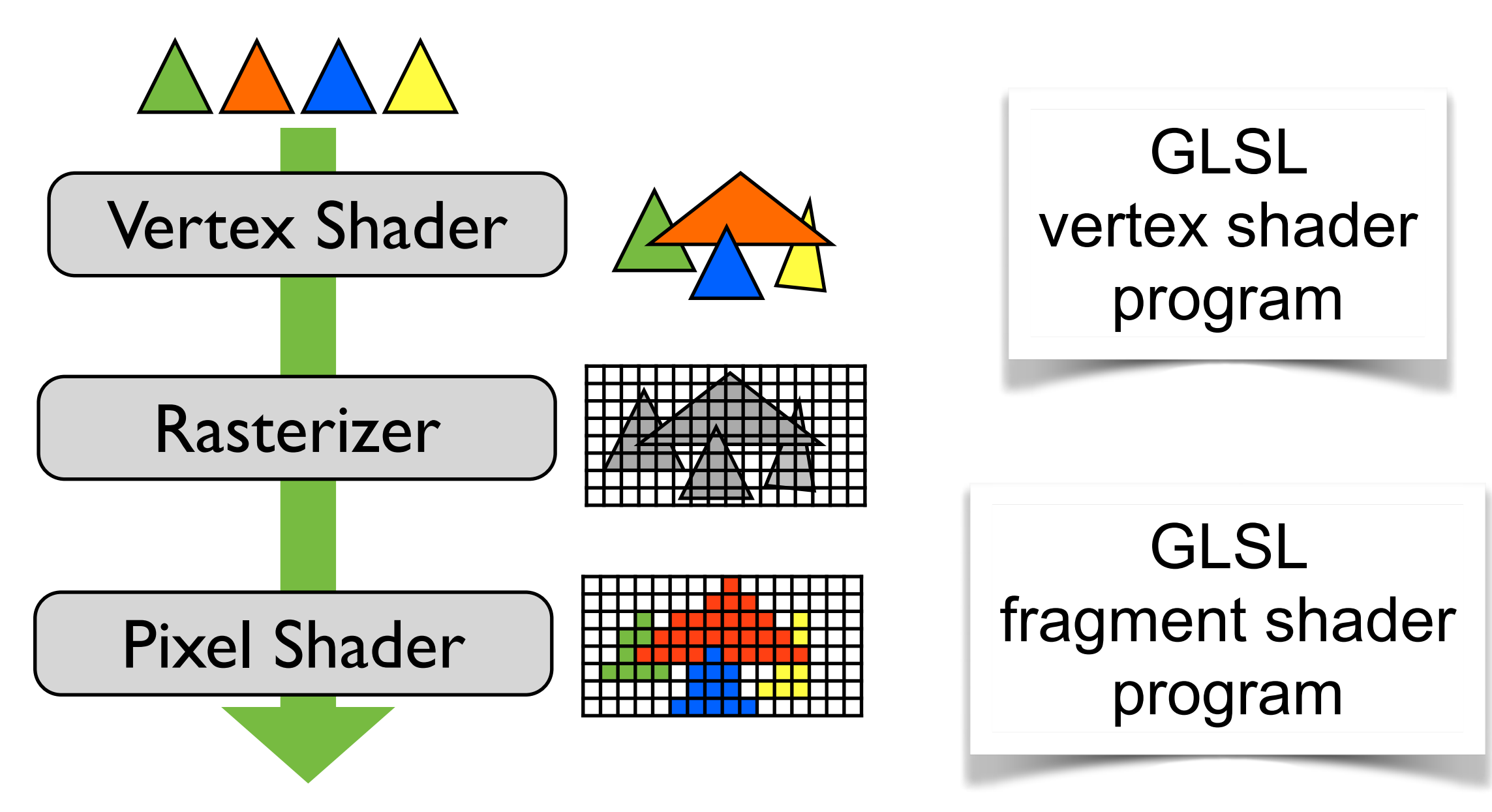

#### **Passing Geometry Info**

- We need position and a set of vectors
- All vectors need to be **defined in the same** coordinate space
	- One of the most common bugs in shaders
	- Angle between vectors requires a common space
- Vertex shader transforms position and vectors
- Pixel shader evaluates Phong model

#### **Geometry setup for shading**

- Place object
- Place light source (defines **l**-vector)
- Place camera (defines **v**-vector)
- Pick shading coordinate system
- Transform vectors into common system

#### **Geometry setup for shading**

• Place object

Application code

- Place light source (defines **l**-vector)
- Place camera (defines **v**-vector)
- Pick shading coordinate system

**Vertex** shader

• Transform vectors into common system

#### **GLSL**

- Open**GL <sup>S</sup>**hading **L**anguage
- Domain-specific C-like language
	- Scalar types: float, int, bool
	- Vectors: vec2, vec3, vec4
	- Matrices: mat2, mat3, mat4
	- Texture samplers

#### **Working with vectors**

vec4 v(1.0, 2.0, 3.0, 4.0);  $v[1] = v. y = 2.0;$  $v.xyz = v.rgb = vec3(1.0, 2.0, 3.0);$ 

//Swizzle on **right** side of assignment ok vec4  $a = v.$  Wwxy //a is now  $(4.0, 4.0, 1.0, 2.0)$ 

//Swizzle on **left** side of assignment is writemask // (which component(s) to write to)  $a.xy = vec2(1.0, 2.0)$  //0k, update xy a.xx = vec2(1.0, 2.0) //**Error**: Destination swizzle may // not have duplicate components

#### **GLSL Matrix & Vector ops**

```
mat4 M = \ldotsvec4 v = ...
vec4 u = M*v; // Matrix mul
float f = dot(u.xyz, v.xyz);vec3 w = cross(u.xyz, v.xyz);vec3} n = \ldotsvec3} = -vec3 r = reflect(-l,n); // i = -lfloat lambert = dot(n, l);
```
#### **Qualifiers**

- in, out
	- Pass vertex attributes to and from shaders **in** vec2 tex\_coord, **out** vec4 color;
- uniform variables from application
	- -**uniform** float time
	- Same value for all vertices / pixels

#### **Built-in functions**

- Use these!
	- Arithmetic: sqrt, pow, abs, clamp
	- Trigonometric: sin, cos, ...
	- Geometry: length, reflect, dot, cross, smoothstep, ...

#### **Output from shaders**

- Vertex shader output
	- $-$  gl Position Mandatory output (position) from vertex shader
	- $-$  Add additional per-vertex outputs with out keyword. Ex: out vec4 color
- Pixel shader output
	- $-$  Pixel shader should output a  $\text{vec}4$  color
	- Example: out vec4 fColor

#### **Simple Vertex Shader**

- Transform a point
	- A vertex shader **must** output a position in clip coordinates to the rasterizer

```
in vec4 vPos;
uniform mat4 MVP; // ModelViewProjection mtx
void main()
\{ gl_Position = MVP*vPos;
}
```

```
Vector[4x1] = Matrix [4x4] * Vector [4x1]
```
#### **Simple Pixel Shader**

• Set pixel color to red

```
out vec4 fColor;
void main()
{
    fColor = vec4(1, 0, 0, 1);}
```
#### **Simple Pixel Shader**

• Interpolate vertex colors

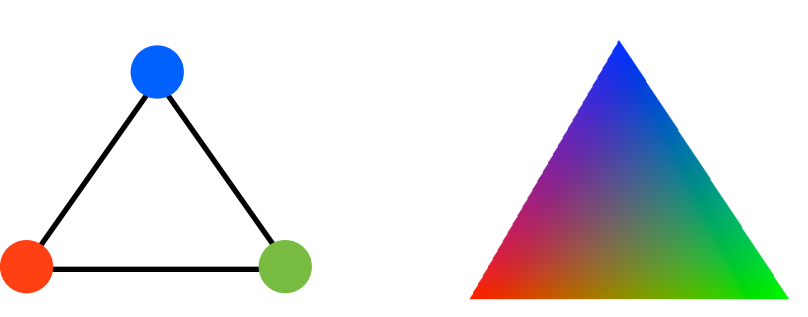

```
in vec3 vertexColor;
out vec4 fColor;
void main()
\{ fColor = vec4(vertexColor,1.0);
}
```
#### **Coordinate Frames in GLSL**

- Object (Model) Coordinates
- World Coordinates
- Eye (camera) coordinates
- Clip coordinates
	- coordinate range -1,1 ; still homogeneous
- Normalized Device Coordinates
	- divided by w
- Window (screen) coordinates
	- screen coordinates are just pixel x, y

#### **Phong Shading**

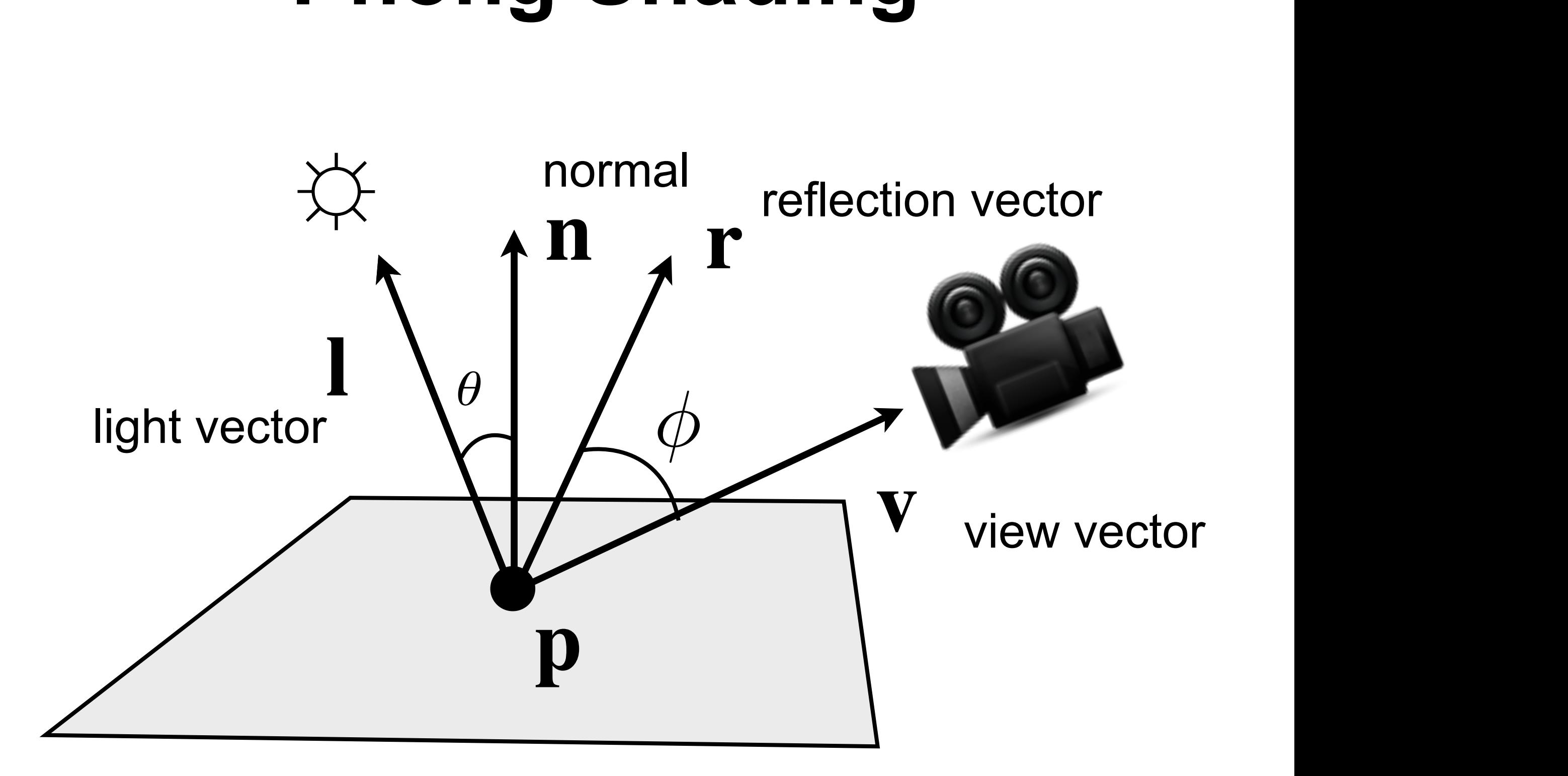

#### **Phong Shading in GLSL** Fragment Shader

```
uniform vec3 ka; // Material ambient
uniform vec3 kd; // Material diffuse
uniform vec3 ks; // Material specular
uniform float shininess;
in vec3 fN; \frac{1}{2} // Normal (from vertex shader)
in vec3 fL; \frac{1}{2} // Light vector (from VS)
in vec3 fV; \frac{1}{2} // View vector (from VS)
out vec4 fColor;
void main()
\{vec3 N = normalize(fN);
 vec3 L = normalize(fL);
 vec3 V = normalize(fV);
 vec3 R = normalize(reflect(-L,N));
 vec3 diffuse = kd*max(dot(N,L), 0.0);
 vec3 specular = ks*pow(max(dot(R,V),0.0), shininess);
  fColor.xyz = ka + diffuse + specular;fColor.w = 1.0;}
```
# **Phong Shading in GLSL**

Vertex Shader

```
World space version
uniform mat4 ModelViewProj; // Model -> Clip space
uniform mat4 World; // Model \rightarrow World spaceuniform mat4 WorldIT; // Inverse transpose
uniform vec3 LightPos; // Defined in world space
uniform vec3 CamPos; // Defined in world space
in vec3 vPos; \frac{1}{2} // Defined in model space
in vec3 vNormal; // Defined in model space
out vec3 fN; \frac{1}{2} // Normal vector
out vec3 fV; \frac{1}{2} // View vector
out vec3 fL; \frac{1}{2} // Light vector
void main()
\{vec3 worldPos = (World*vec4(vPos,1)).xyz;
    fN = (WorldIT*vec4(vNormal,0)).xyz;
    fV = CamPos - worldPos;fL = LightPos - worldPos;gl_Position = ModelViewProj*vec4(vPos,1);}
```
# **Phong Shading in GLSL**

Vertex Shader

```
uniform mat4 ModelViewProj; // Model -> Clip
uniform mat4 ModelView; // Model -> View
uniform mat4 ModelViewIT; // Inverse Transpose
uniform mat4 View; \frac{1}{100} World -> View
uniform vec3 LightPos; // Defined in world space
in vec3 vPos; // From application
in vec3 vNormal; // defined in model space
out vec3 fN; \frac{1}{10} // Send to Pixel shader
out vec3 fV;
out vec3 fL;
void main()
\{
```
- 
- 
- 
- 
- 
- 
- 
- 

#### **Camera space version**

```
 vec3 posCamSpace = (ModelView*vec4(vPos,1)).xyz;
   fN = (ModelViewIT*vec4(vNormal,0)).xyz;
   fV = -posCamSpace; // vector from point to cam
   fL = (View*vec4(LightPos, 1)).xyz - posCamSpace;
   gl_Position = ModelViewProj*vec4(vPos,1);}
```
#### **Hardware Interpolation**

• Vertex attributes are interpolated for each pixel by the graphics hardware

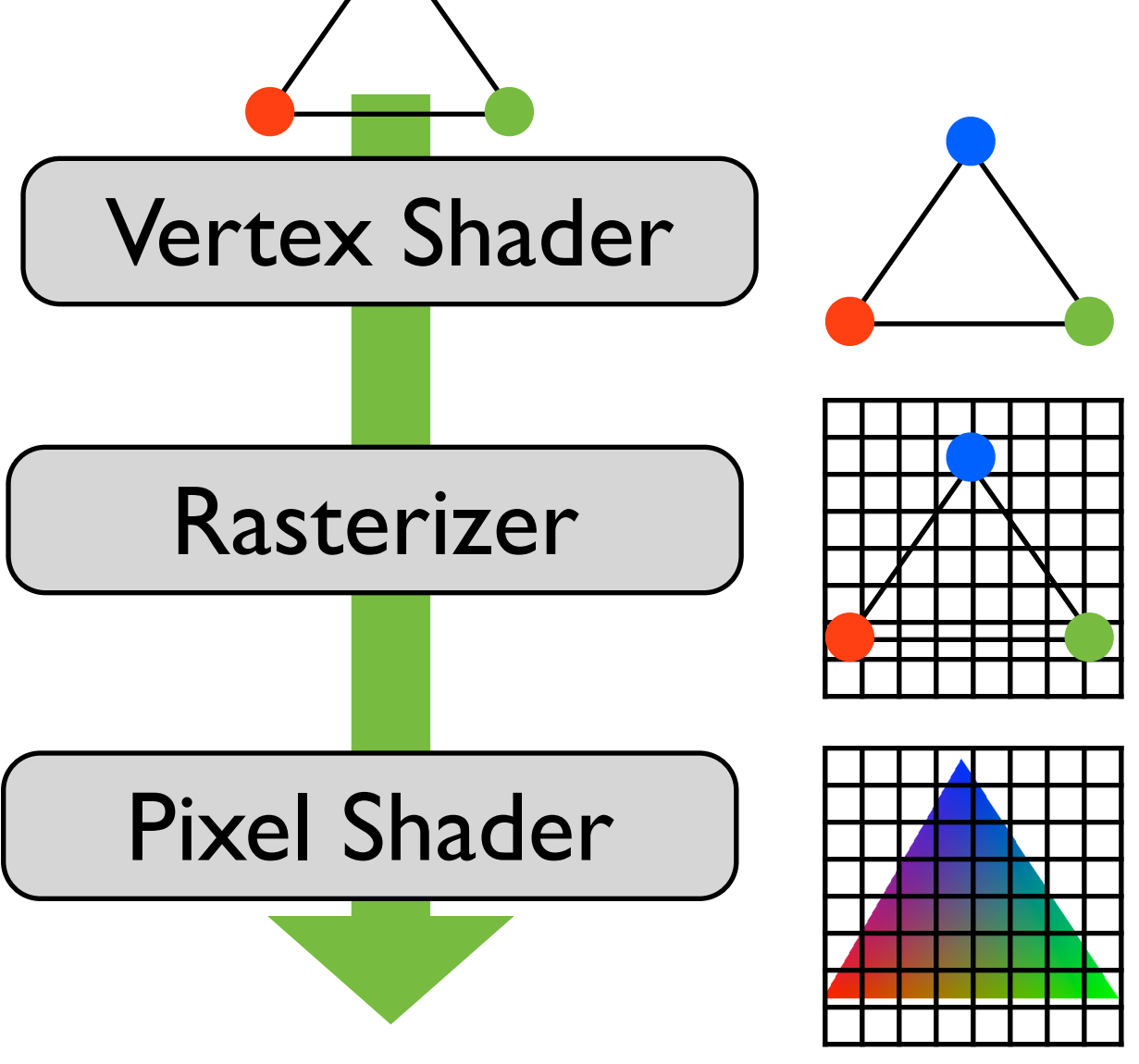

# **Polygonal Shading**

- Flat Shading
	- **<sup>l</sup>**, **n**, **v** constant for **each triangle**
	- Compute shading once per triangle
- Gouraud Shading
	- Shade at **each vertex**
	- Interpolate between the three vertex colors for each fragment within triangle
- Phong Shading/Per-Pixel
	- Compute shading for **each pixel**

EDAF80 - [Computer graphics: Introduction to 3D](http://cs.lth.se/eda221/)

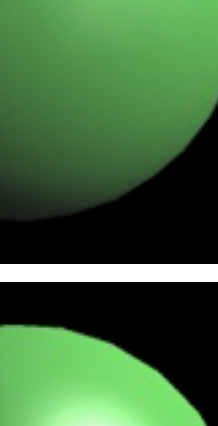

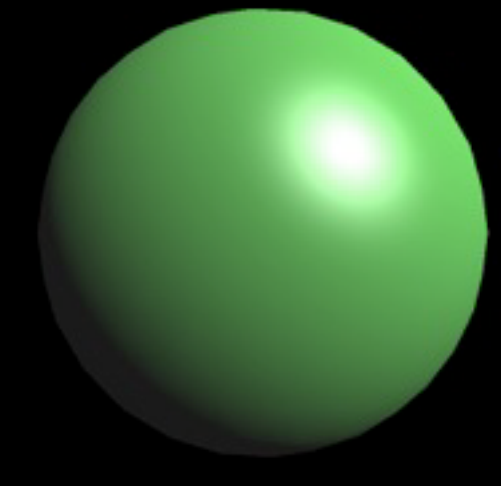

39

#### **Gouraud vs Phong**

**Diffuse** 

Ambient, diffuse & specular

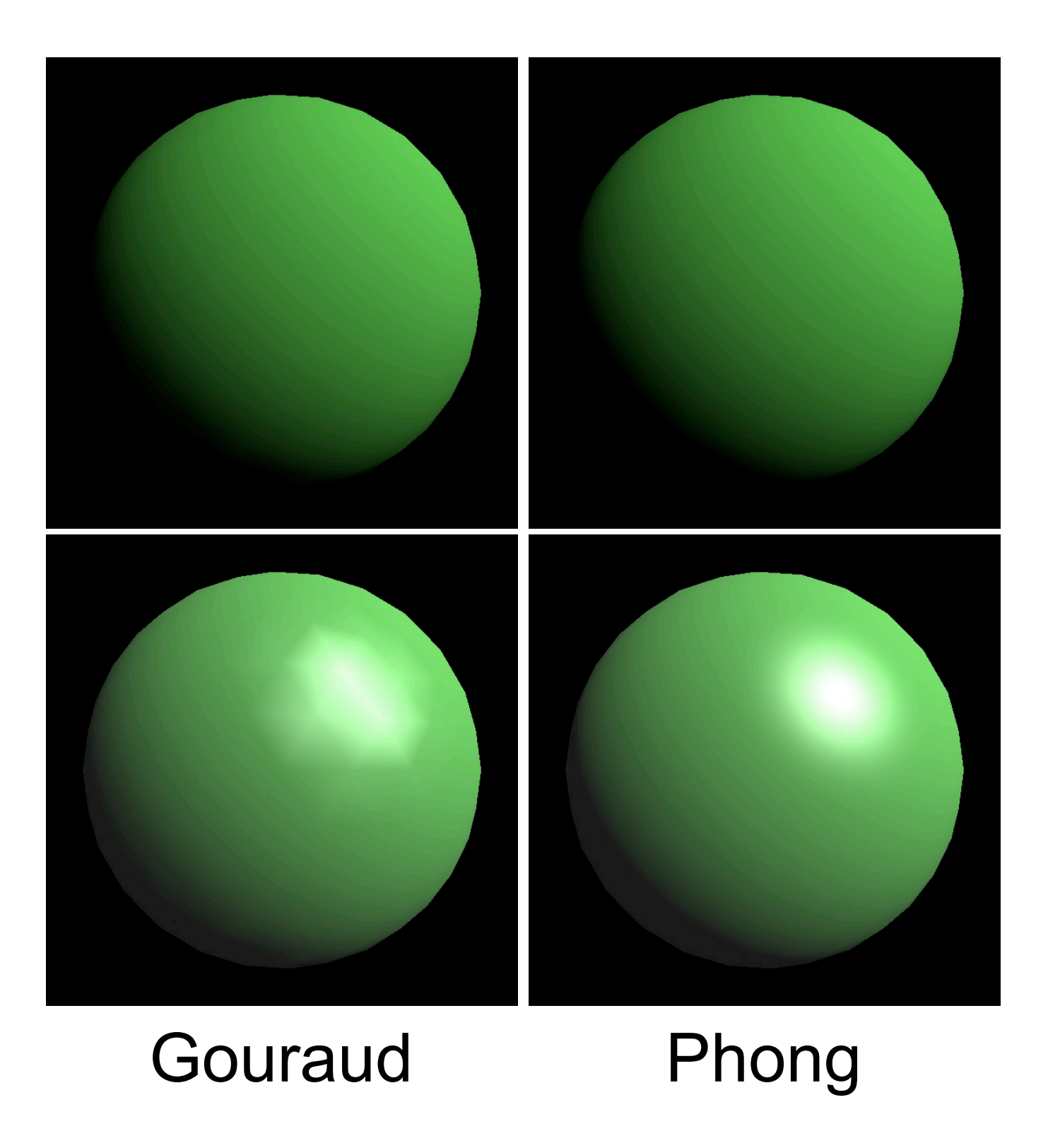

#### **Texture Mapping**

- "Gift-wrap" geometry
- For each vertex of the mesh, store texture coordinates (*s*, *t*)
- Use (*s*, *t*) to index into a texture (image)
- Adds detail to a mesh
- "Paste decals" onto geometry

#### **Texture Mapping**

- Specify tex coordinate at each vertex
	- Hardware interpolates texCoord for each pixel
- Use coordinate to lookup in texture

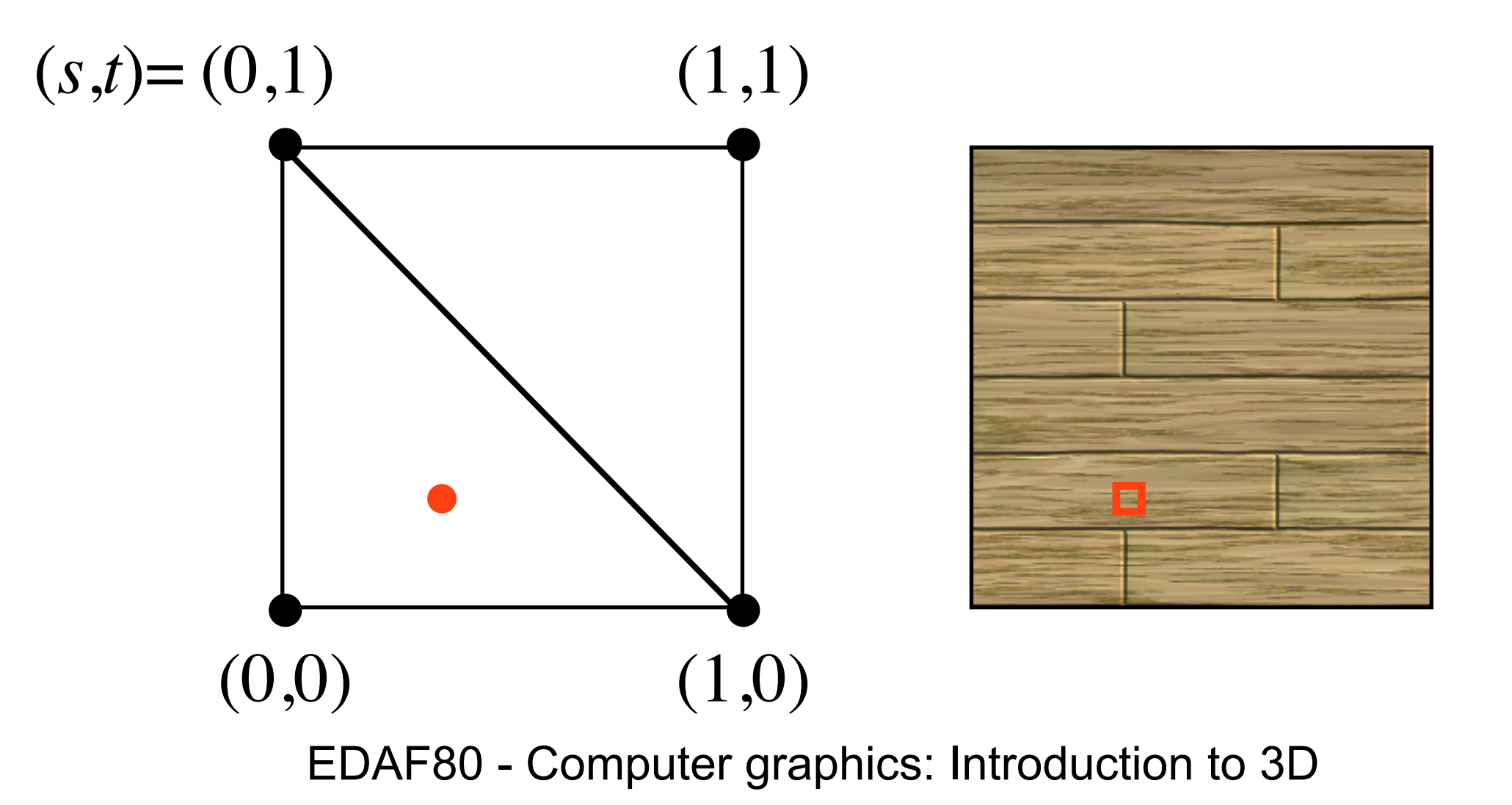

#### **Texture Mapping in GLSL**

#### Vertex shader Pixel shader

```
in vec3 vPos;
in vec2 vTexCoord;
```

```
out vec2 texCoord;
uniform mat4 MVP;
```

```
void main()
\left\{ \right.
```

```
texCoord = vTexCoord.xy;
 gl_Position = MVP * vPos;}
```

```
out vec4 fColor;
```

```
uniform sampler2D Sampler;
in vec2 texCoord;
```

```
void main()
\{fColor = texture(Sampler,texCoord);
```
}

#### **Textured Phong Model**

• Change the diffuse factor  $(k_d)$  per pixel

 $I = k_a L_a + k_d L_d \max( {\bf l} \cdot {\bf n}, 0) + k_s L_s \max( ({\bf r} \cdot {\bf v})^\alpha, 0)$ 

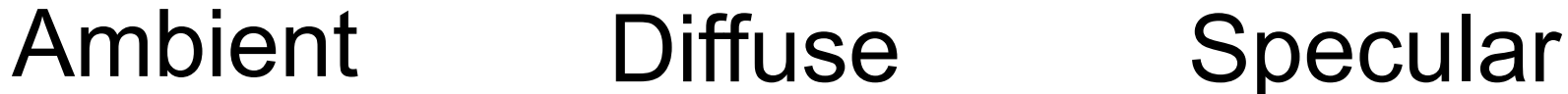

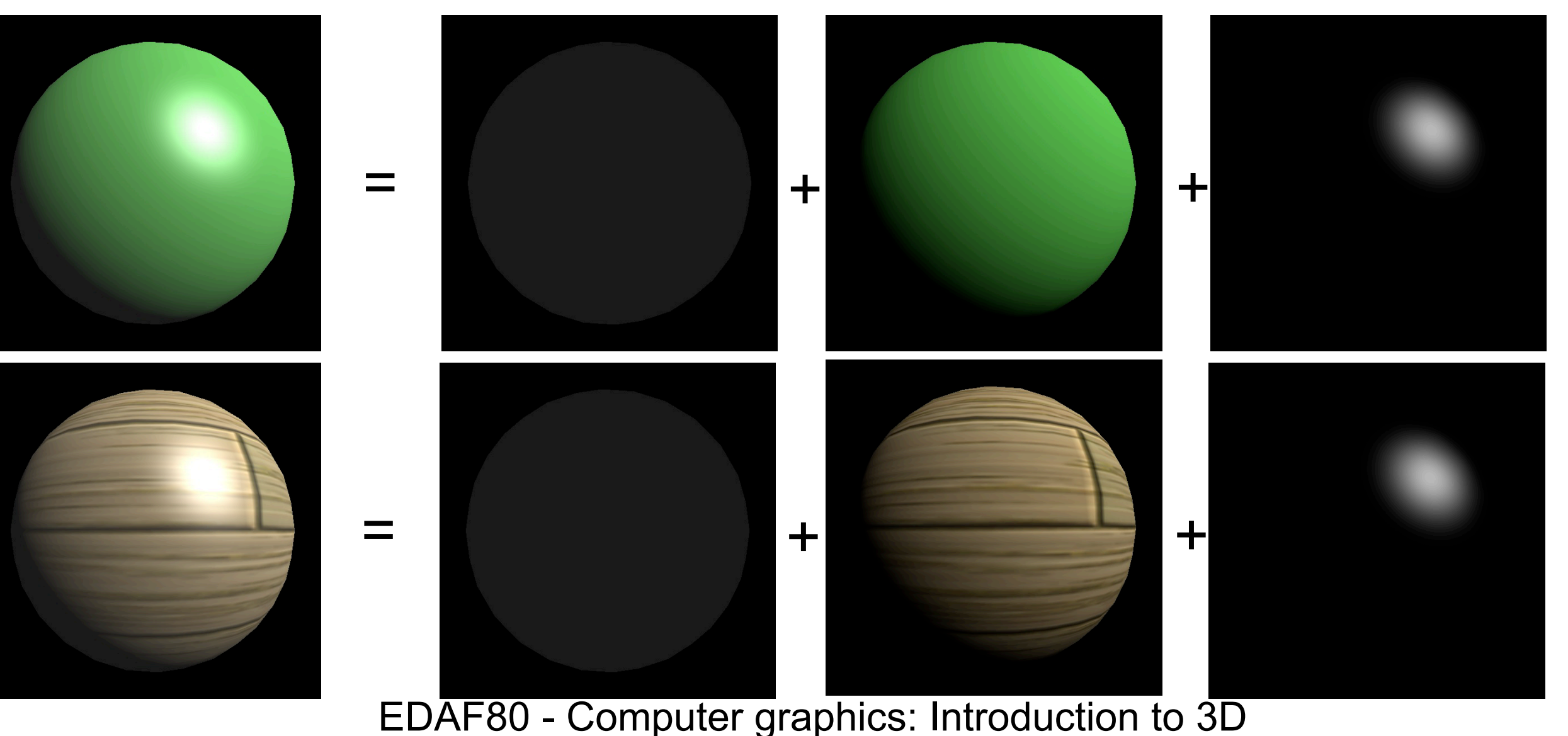

#### **Texturing in Graphics**

• Map detail from an image onto a 3D object

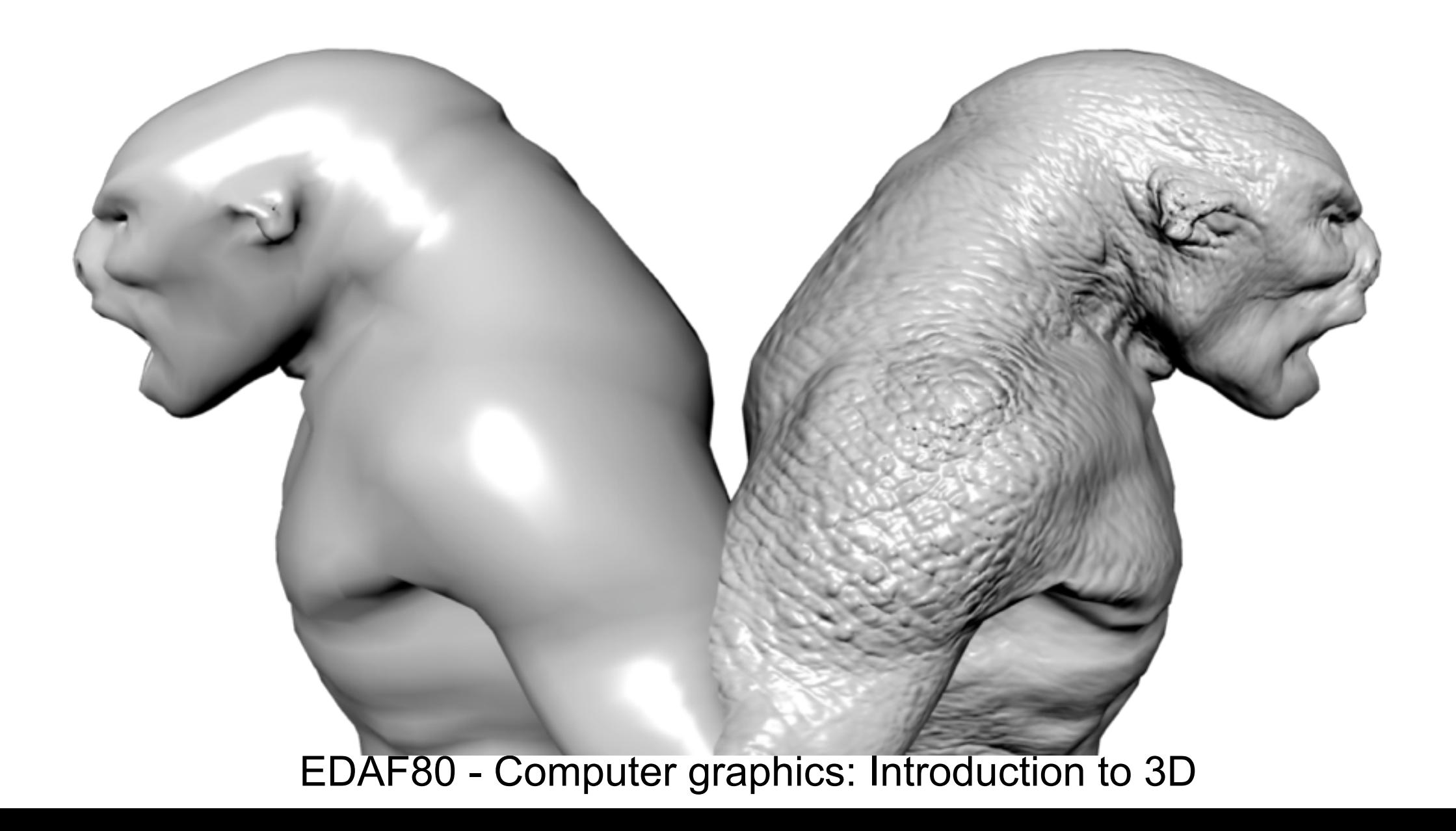

### **Bump vs Normal Mapping**

- Bump mapping
	- A Bump Map is a grayscale image used to change a surface
	- Can be used to compute a normal (finite differences) to perturb the current normal with
		- Jim Blinn 1978
- Tangent space Normal Mapping
	- Reads a normal from a file and replaces the existing normal by transforming it into tangent space
	- Most common form of bump mapping

# **Tangent**  $\mathbf{s}^{\Phi}(\theta, \varphi) = \begin{cases} \n\frac{r \sin(\theta) \sin(\theta)}{-r \cos(\varphi)} \\ \nr \cos(\theta) \sin(\theta) \sin(\theta) \n\end{cases}$

- Local coordinate system made up of the tangent, binormal  $\lambda_{\rm max}$  for  $r \cos \theta$
- Unique for each point  $\frac{\partial \Psi}{\partial \theta} = \begin{cases} 0 & \text{if } \theta \end{cases}$  $\blacksquare$
- Remember the sphere (lecture 3)

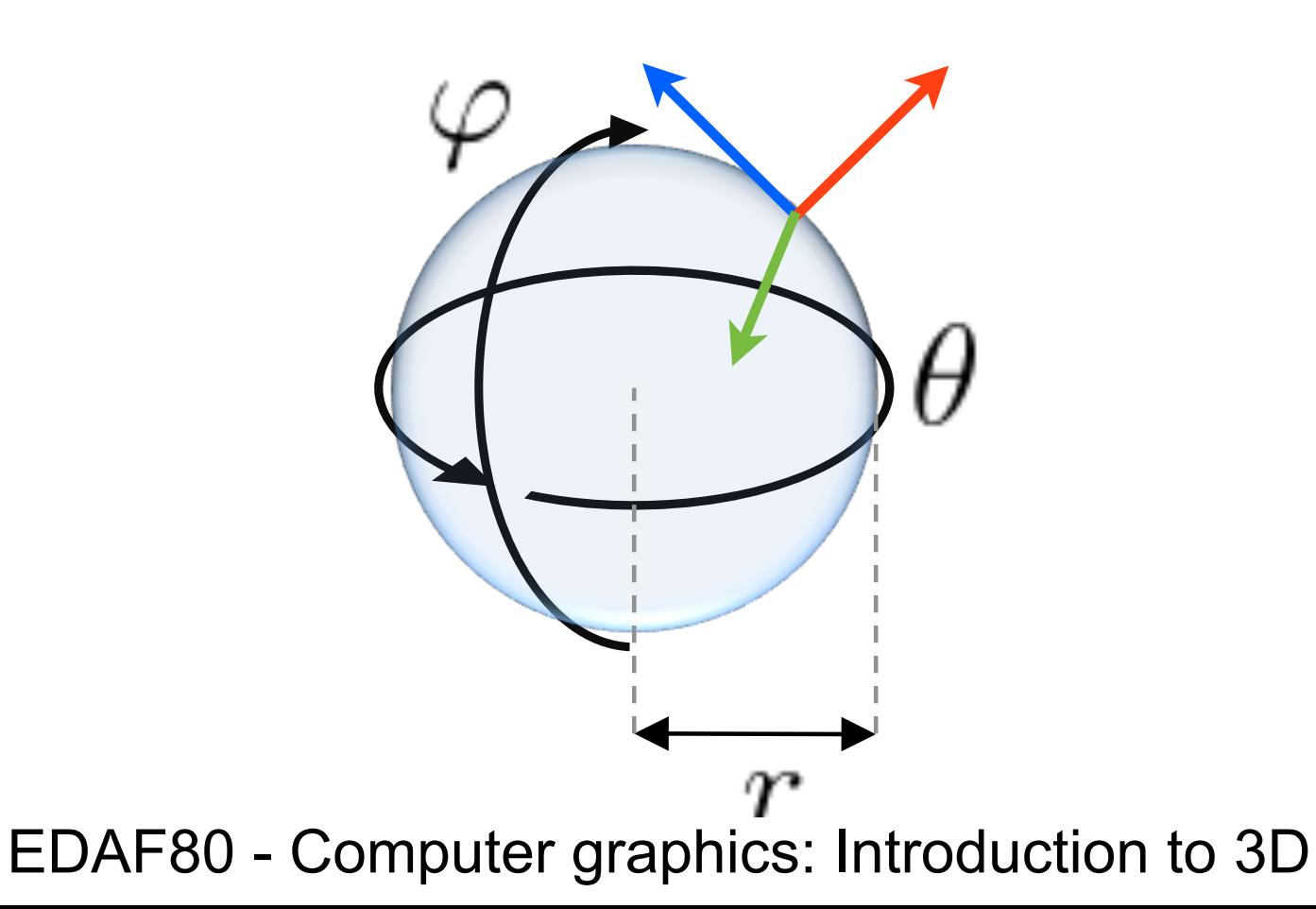

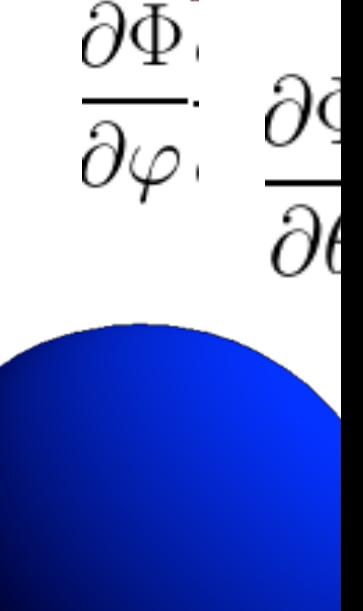

47

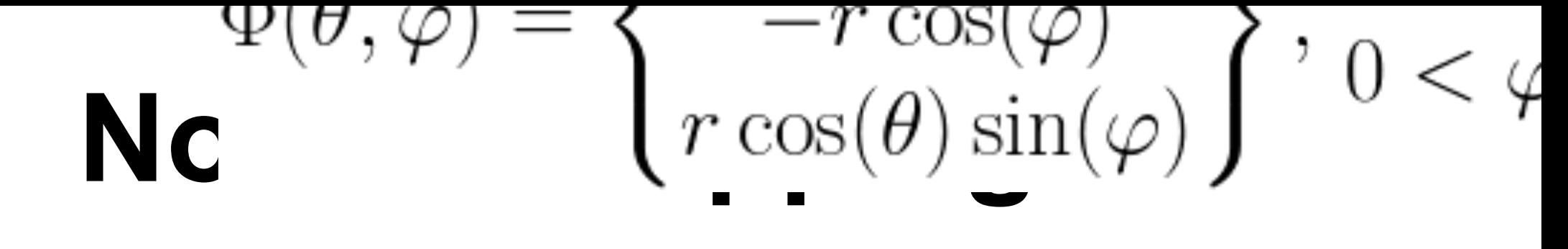

- Modify sure  $\int r \cos(\theta) \sin(\varphi)$  ad
- Store  $\tan \frac{\partial \Psi}{\partial \theta} = \left\{ \begin{array}{c} 0 \\ 0 \end{array} \right\},$ texture **Store tangeler**

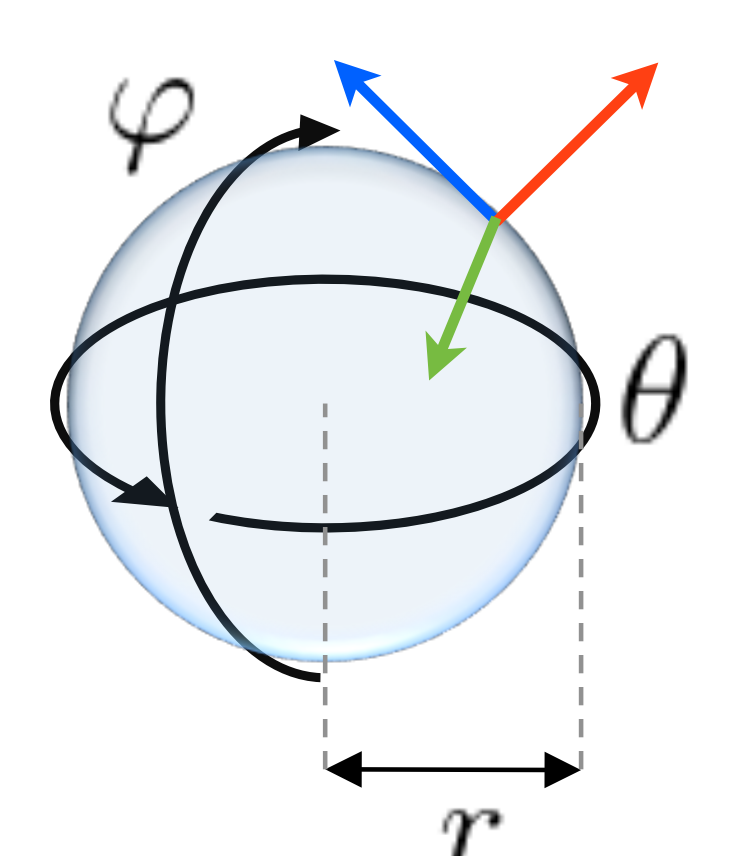

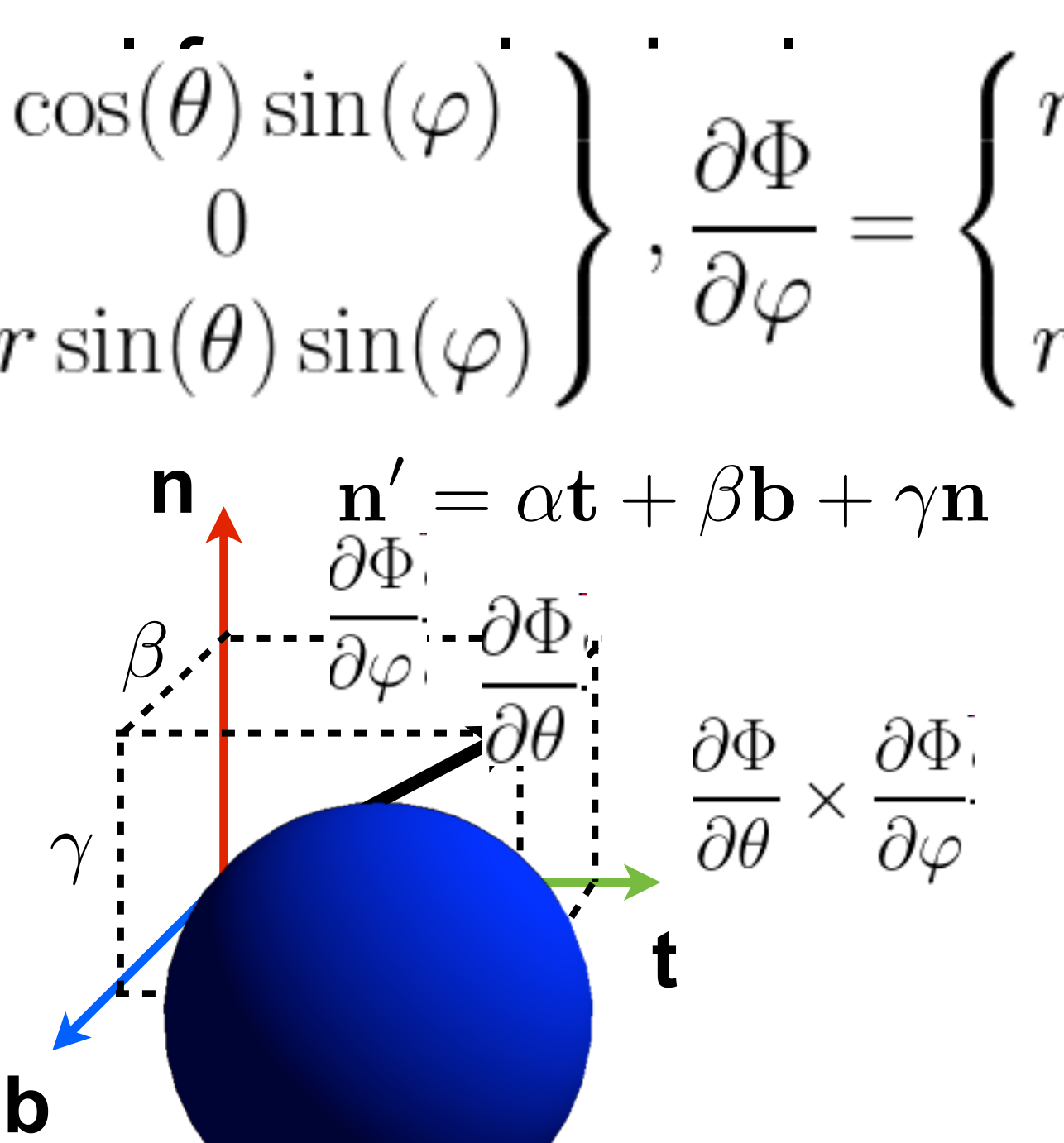

#### **Normal Mapping**

- Modify surface normal for each pixel
- Store **tangent space** normal in a texture  $(R, G, B) \rightarrow (\alpha, \beta, \gamma)$

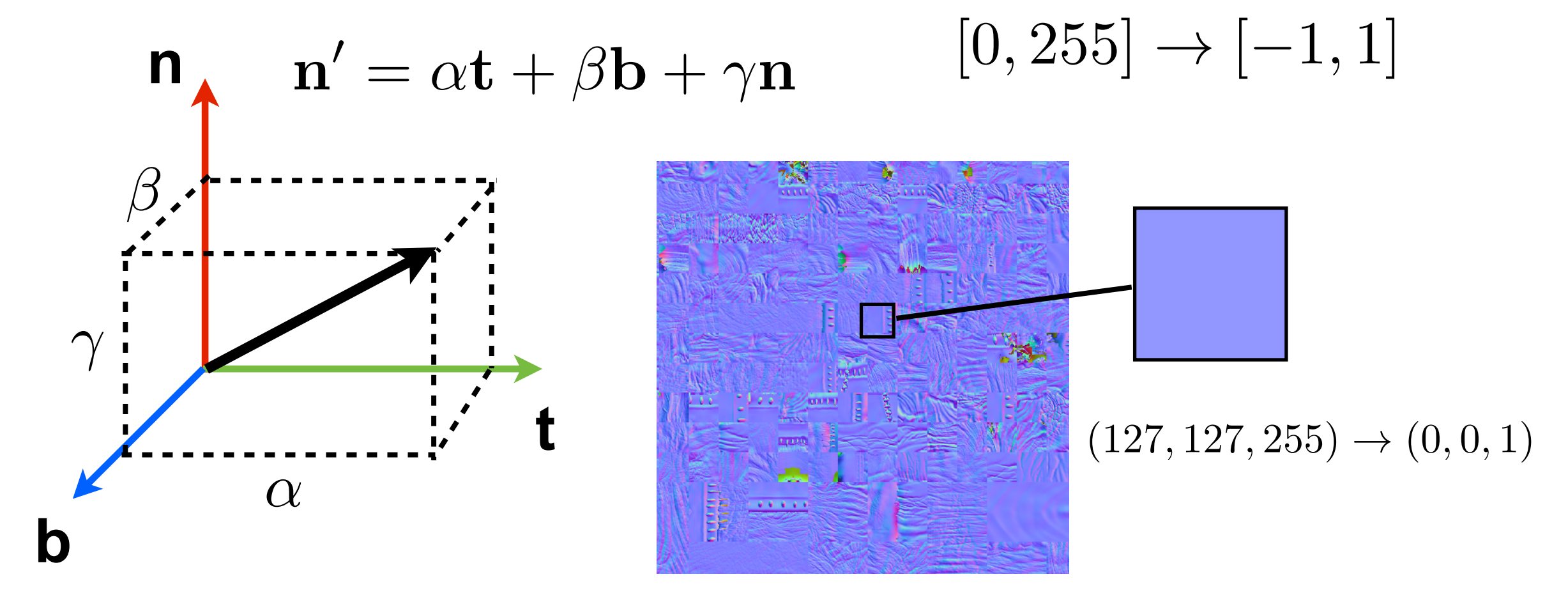

#### **Coordinate Transform**

- From tangent space to object space
	- Normal in tangent space:  $(\alpha, \beta, \gamma)$
	- Basis vectors (defined in object space): t*,* b*,* n
	- Normal in object space:

$$
\alpha \mathbf{t} + \beta \mathbf{b} + \gamma \mathbf{n} = \begin{bmatrix} | & | & | \\ \mathbf{t} & \mathbf{b} & \mathbf{n} \\ | & | & | \end{bmatrix} \begin{bmatrix} \alpha \\ \beta \\ \gamma \end{bmatrix}
$$

#### **Example : Normal Mapping**

+

 $0.01010$ 

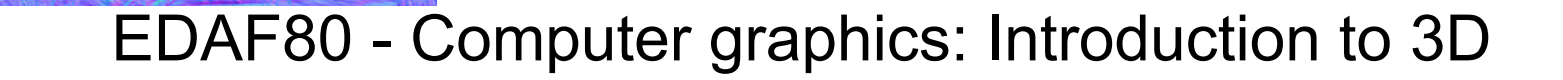

=

#### **Normal Mapping Summary**

- Derive tangent space
	- Compute tangent, binormal and normal in vertex shader and pass to pixel shader
- Find tangent space normal
	- Lookup  $(\alpha, \beta, \gamma)$  from texture, and remap from [0,1] to [-1,1] (Colors in GLSL: [0,1] instead of [0,255])
	- Express as  $n' = \alpha t + \beta b + \gamma n$  (object space)
- Transform normal from object space to world space and shade

#### **Reflection Mapping**

- Fast (but incorrect) way to simulate reflection
- Use reflection vector, **r**, to lookup in a cube map texture
- Instead of  $(s, t)$ , use a 3D direction
	- Direction gives a point on unit sphere

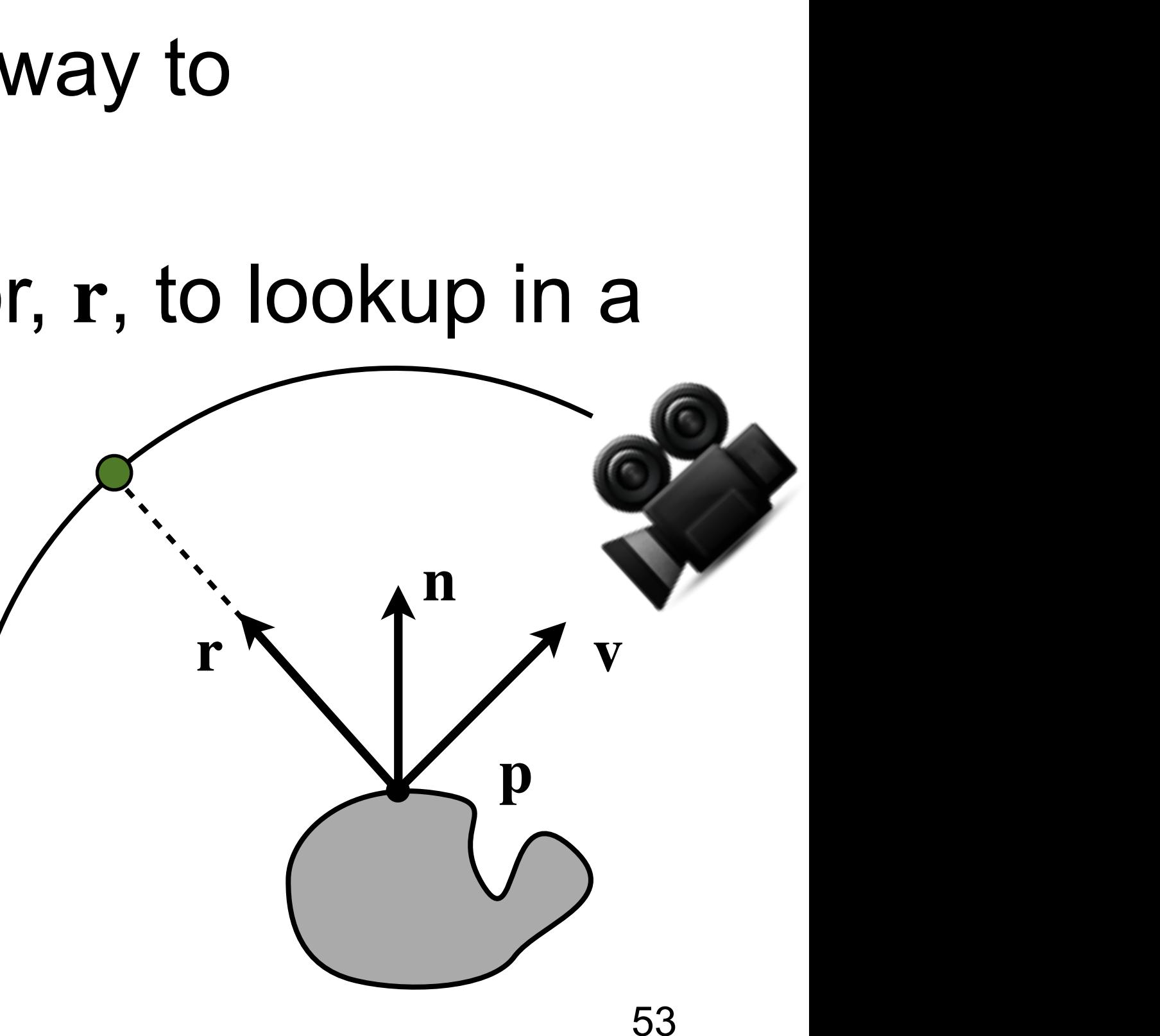

#### **Reflection Mapping**

- Simulate highly reflective surfaces, such as chrome, mirrors and metals
- How do we express environment?

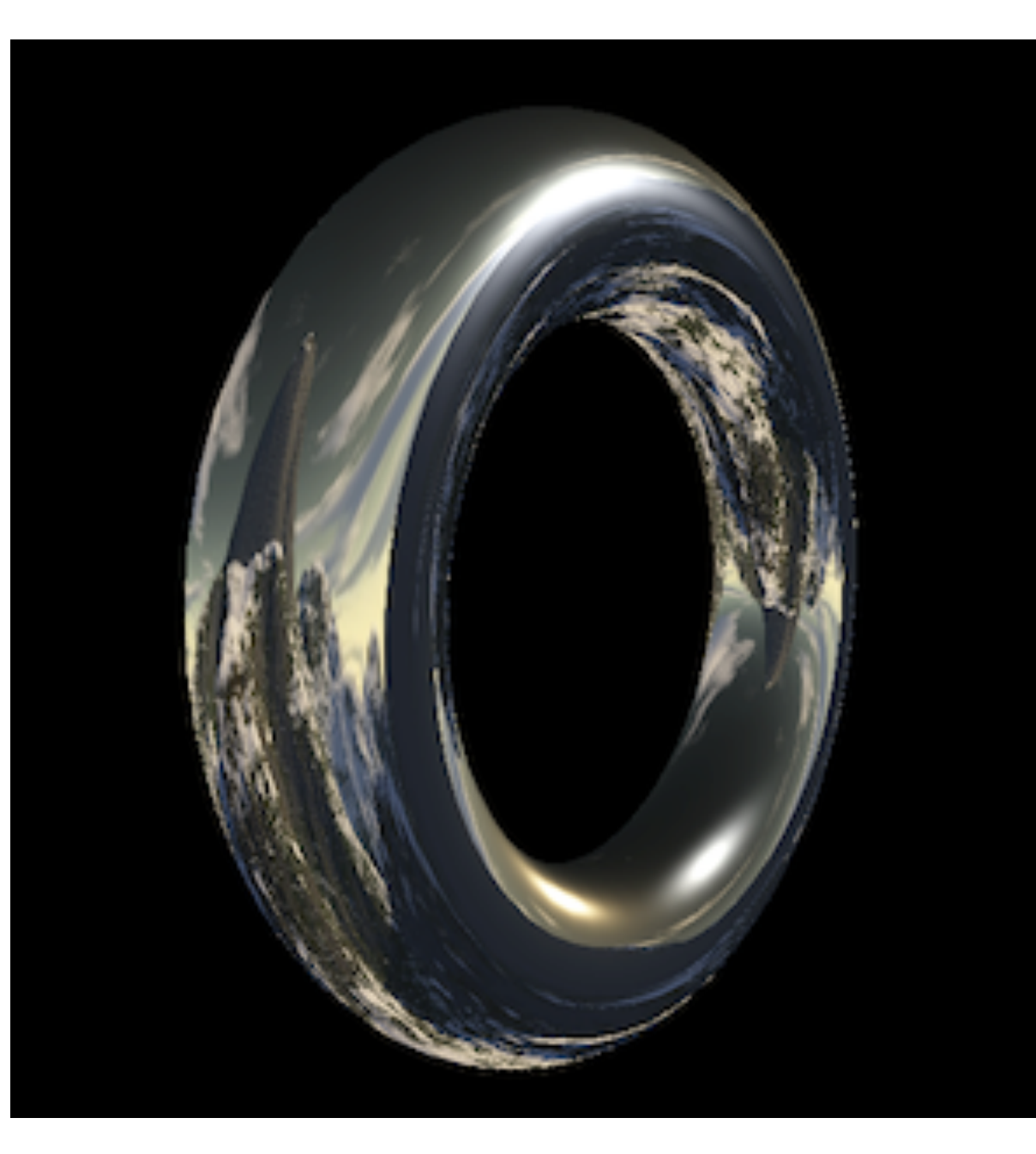

#### **Cube Map**

- Take six photos from the same point
	- With camera looking: Front, back, left, right, up, down
- The cube approximates the spherical view

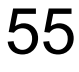

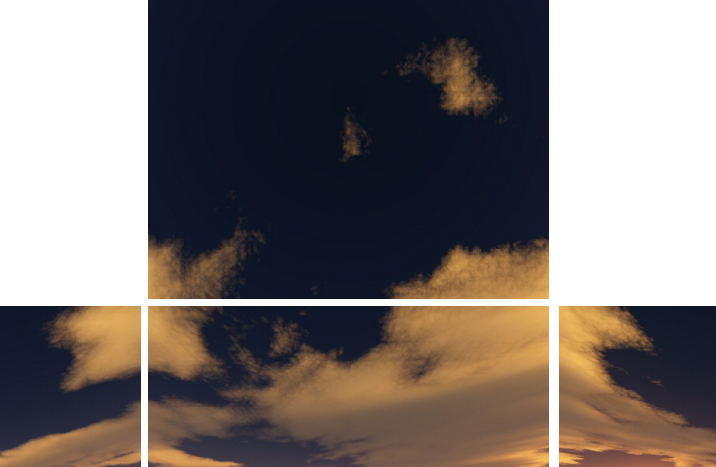

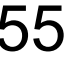

#### **Reflection Mapping in GLSL**

```
out vec4 fColor;
uniform samplerCube SkyboxTexture;
```

```
void main()
\left\{ \right.vec3 V = normalize(...,:);
    vec3 N = normalize(...);
     vec3 R = reflect(-V, N);
     vec4 reflection =
                texture(SkyboxTexture, R);
    fColor = reflection;
}
```
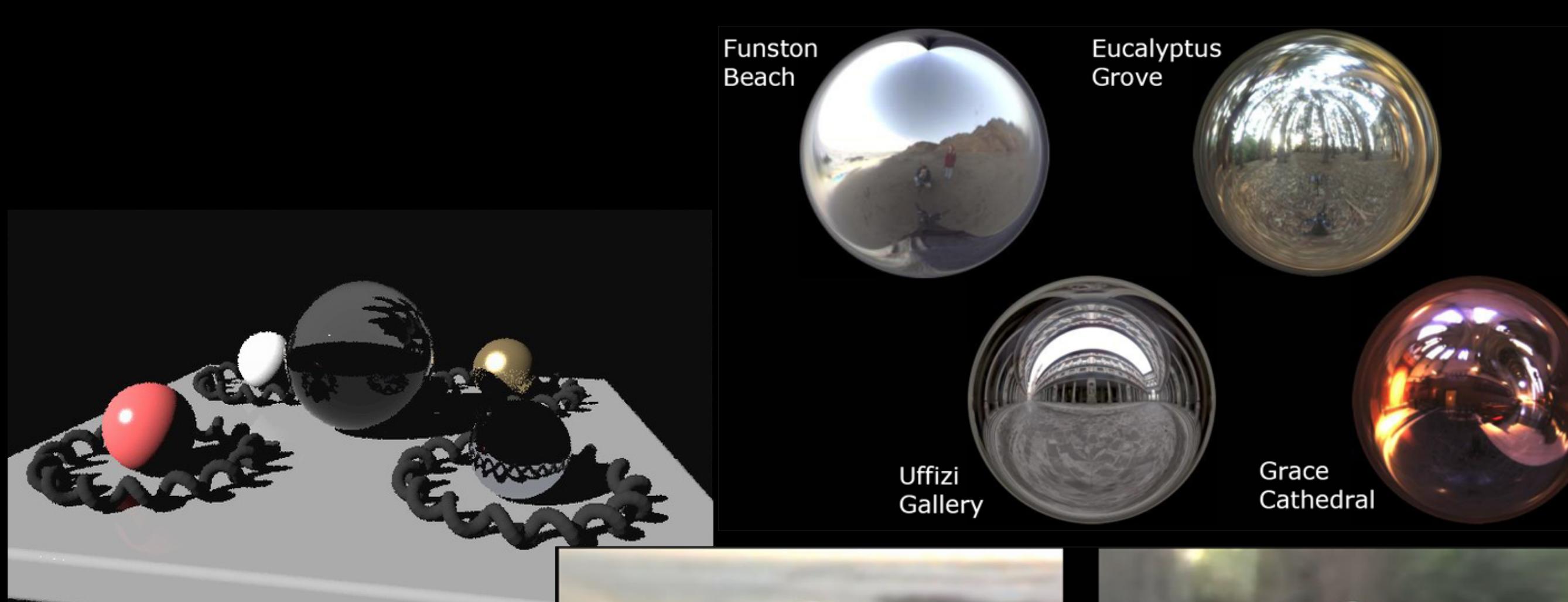

#### Images courtesy of Paul Debevec <http://pauldebevec.com/Probes/>

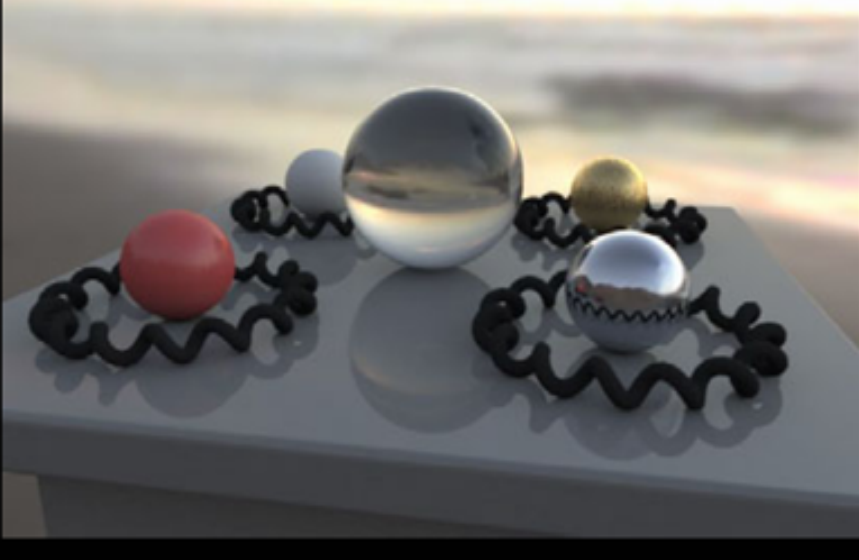

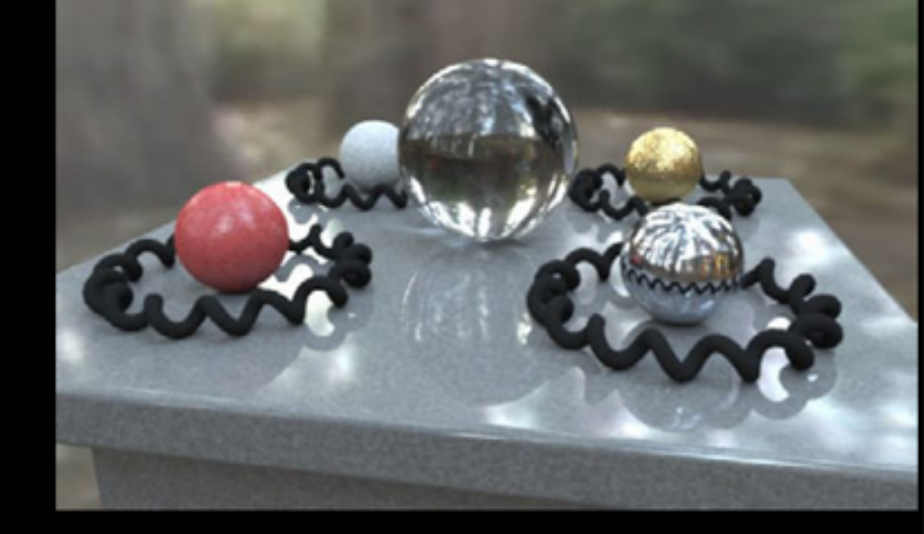

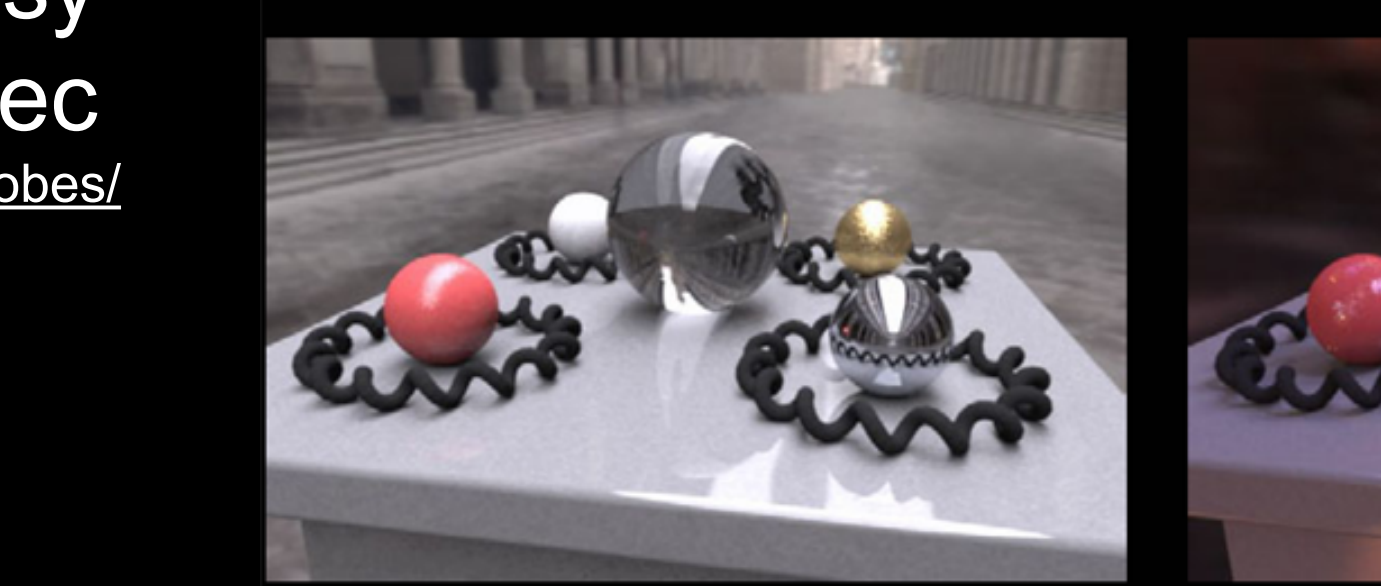

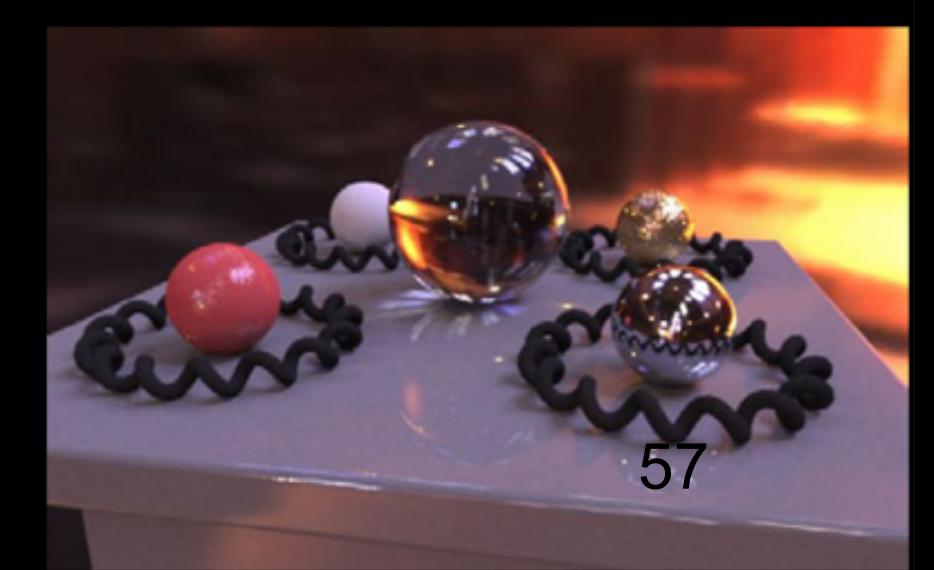

#### Next

• Wednesday Seminar - Lab 3 Shaders